# Package 'BioNAR'

March 25, 2024

<span id="page-0-0"></span>Title Biological Network Analysis in R

Version 1.4.4

Description the R package BioNAR, developed to step by step analysis of PPI network. The aim is to quantify and rank each protein's simultaneous impact into multiple complexes based on network topology and clustering. Package also enables estimating of co-occurrence of diseases across the network and specific clusters pointing towards shared/common mechanisms.

License Artistic-2.0

Encoding UTF-8

Roxygen list(markdown = TRUE)

RoxygenNote 7.3.1

**Depends** R ( $>= 3.5.0$ ), igraph ( $>= 2.0.1.1$ ), poweRlaw, latex2exp, RSpectra, Rdpack

Imports stringr, viridis, clusterCons, fgsea, grid, methods, AnnotationDbi, dplyr, GO.db, org.Hs.eg.db, rSpectral, WGCNA, ggplot2, ggrepel, minpack.lm, cowplot, data.table, scales, stats, Matrix

RdMacros Rdpack

Suggests knitr, BiocStyle, magick, rmarkdown, igraphdata, testthat (>= 3.0.0), vdiffr, devtools, pander, plotly, randomcoloR

#### Config/testthat/edition 3

VignetteBuilder knitr

#### BugReports <https://github.com/lptolik/BioNAR/issues/>

biocViews Software, GraphAndNetwork, Network

LazyData true

git\_url https://git.bioconductor.org/packages/BioNAR

git\_branch RELEASE\_3\_18

git\_last\_commit 1a4aa70

git\_last\_commit\_date 2024-03-07

# Repository Bioconductor 3.18 Date/Publication 2024-03-25 Author Colin Mclean [aut],

Anatoly Sorokin [aut, cre], Oksana Sorokina [aut], J. Douglas Armstrong [aut, fnd], T. Ian Simpson [ctb, fnd]

Maintainer Anatoly Sorokin <lptolik@gmail.com>

# R topics documented:

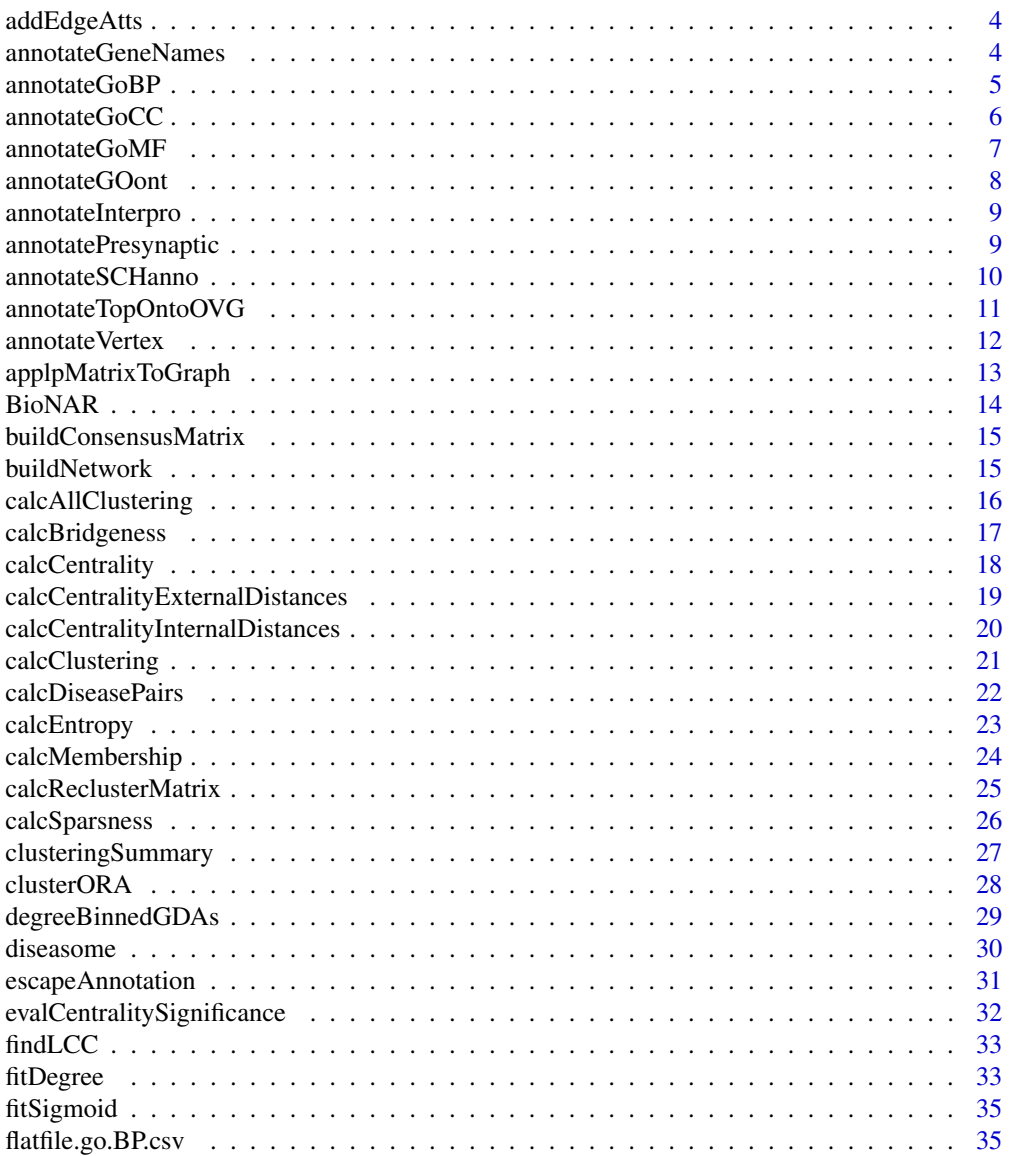

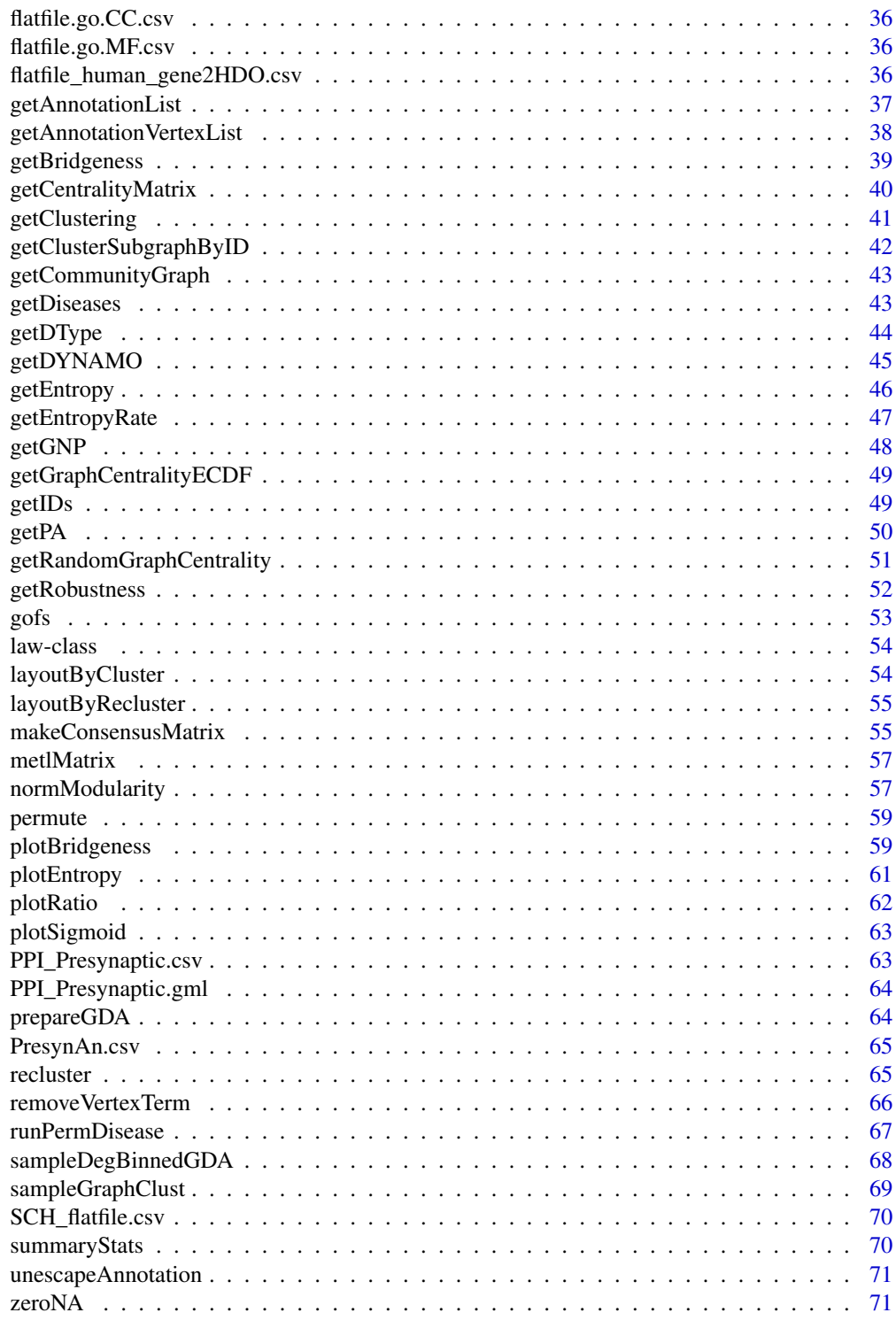

**Index** 

<span id="page-3-0"></span>

### Description

Copy edge attributes from one graph to another

#### Usage

```
addEdgeAtts(GG, gg)
```
#### Arguments

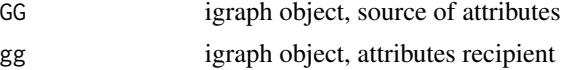

#### Value

annotated version of gg igraph object

### Examples

```
file <- system.file("extdata", "PPI_Presynaptic.gml", package = "BioNAR")
GG <- igraph::read_graph(file, format="gml")
gg<-findLCC(GG)
gg <- addEdgeAtts(GG, gg)
edge_attr_names(gg)
```
annotateGeneNames *Annotate Human Gene Names*

### Description

For the protein-protein interaction (PPI) or disease gene interaction (DGN) graphs that have EntrezID as a vertex name this function extract standard name from [org.Hs.eg.db](#page-0-0) and annotate vertices.

#### Usage

```
annotateGeneNames(gg, orgDB = org.Hs.eg.db, keytype = "ENTREZID")
```
### Arguments

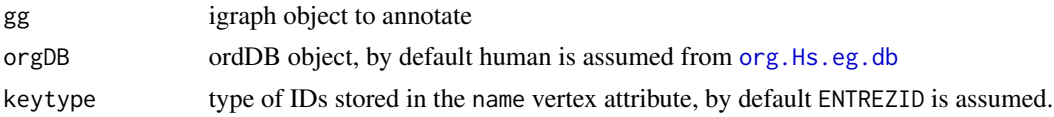

### <span id="page-4-0"></span>annotateGoBP 5

### Details

If vertex name attrubite stores not EntrezID or network is build not from human genes, other [OrgDb-class](#page-0-0) object could be provided in orgDB and one of [keytypes](#page-0-0) from that object that correspond to the nature of the vertex name attrubite could be provided in the keytype attribute.

If for some vertices name attrubite does not match [keys](#page-0-0) with particular [keytypes](#page-0-0) in the orgDB object, empty string is added as GeneName.

### Value

igraph object with new vertex attribute GeneName

#### Examples

```
file <- system.file("extdata", "PPI_Presynaptic.gml", package = "BioNAR")
gg <- igraph::read_graph(file, format="gml")
agg<-annotateGeneNames(gg)
```
<span id="page-4-1"></span>annotateGoBP *Add GO BP annotation to the graph vertices*

#### Description

The function loads an annotation data matrix called annoF, which contains three columns; the first containing gene Entrez IDs, the second gene GO BP ID terms, the third gene GO BP description terms. The function then performs a many-to-one mapping of each matrix row to a network vertex using matching Entrez IDs, filling the vertices attributes GO\_BP\_ID and GO\_BP.

#### Usage

```
annotateGoBP(gg, annoF, idatt = "name")
```
### Arguments

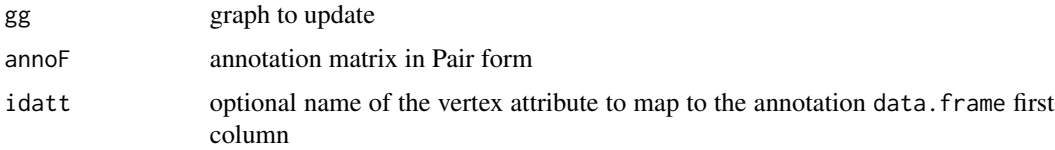

### Value

annotated igraph object

#### See Also

getAnnotationVertexList

#### Examples

```
file <- system.file("extdata", "PPI_Presynaptic.gml", package = "BioNAR")
gg <- igraph::read_graph(file, format="gml")
sfile<-system.file("extdata", "flatfile.go.BP.csv", package = "BioNAR")
goBP <- read.table(sfile, sep="\t", skip=1, header=FALSE,
strip.white=TRUE, quote="")
sgg <- annotateGoBP(gg, goBP)
```
<span id="page-5-1"></span>annotateGoCC *Add GO CC annotation to the graph vertices*

### Description

The function loads an annotation data matrix called annoF, which contains three columns; the first containing gene Entrez IDs, the second gene GO ID terms, the third gene GO CC description terms. The function then performs a many-to-one mapping of each matrix row to a network vertex using matching Entrez IDs, filling the vertices attributes GO\_CC\_ID and GO\_CC.

#### Usage

annotateGoCC(gg, annoF, idatt = "name")

#### Arguments

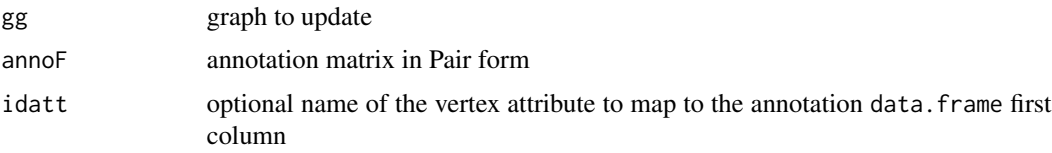

### Value

annotated igraph object

#### See Also

getAnnotationVertexList

```
file <- system.file("extdata", "PPI_Presynaptic.gml", package = "BioNAR")
gg <- igraph::read_graph(file, format="gml")
sfile<-system.file("extdata", "flatfile.go.CC.csv", package = "BioNAR")
goCC <- read.table(sfile, sep="\t", skip=1, header=FALSE,
strip.white=TRUE, quote="")
sgg <- annotateGoCC(gg, goCC)
```
<span id="page-5-0"></span>

<span id="page-6-1"></span><span id="page-6-0"></span>

#### Description

The function loads an annotation data matrix called annoF, which contains three columns; the first containing gene Entrez IDs, the second gene GO MF ID terms, the third gene GO MF description terms. The function then performs a many-to-one mapping of each matrix row to a network vertex using matching Entrez IDs, filling the vertices attributes GO\_MF\_ID and GO\_MF.

### Usage

```
annotateGoMF(gg, annoF, idatt = "name")
```
### Arguments

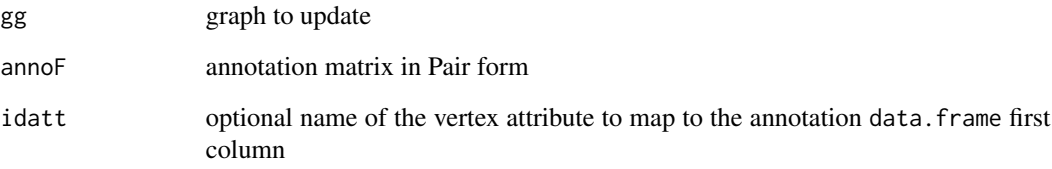

#### Value

annotated igraph object

#### See Also

getAnnotationVertexList

```
file <- system.file("extdata", "PPI_Presynaptic.gml", package = "BioNAR")
gg <- igraph::read_graph(file, format="gml")
sfile<-system.file("extdata", "flatfile.go.MF.csv", package = "BioNAR")
goMF <- read.table(sfile, sep="\t", skip=1, header=FALSE,
strip.white=TRUE, quote="")
sgg <- annotateGoMF(gg, goMF)
```
<span id="page-7-0"></span>

#### Description

For the protein-protein interaction (PPI) or disease gene interaction (DGN) graphs that have EntrezID as a vertex name this function extract GeneOntolgy annotation from orgDB, which should be [OrgDb-class](#page-0-0), split them into three ontology group (MF,BP,CC) and annotate vertices with .

#### Usage

```
annotateGOont(gg, orgDB = org.Hs.eg.db, keytype = "ENTREZID", idatt = "name")
```
#### Arguments

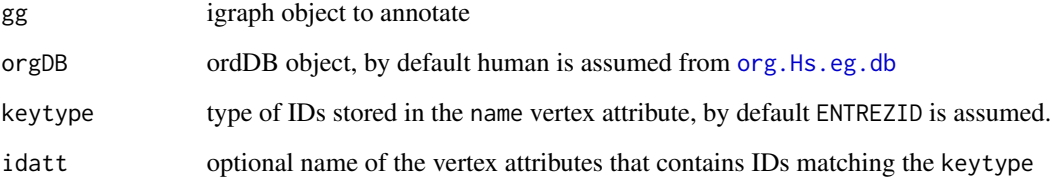

### Details

If vertex name attrubite stores not EntrezID or network is build not from human genes, other [OrgDb-class](#page-0-0) object could be provided in orgDB and one of [keytypes](#page-0-0) from that object that correspond to the nature of the vertex name attrubite could be provided in the keytype attribute.

If for some vertices name attrubite does not match [keys](#page-0-0) with particular [keytypes](#page-0-0) in the orgDB object, empty string is added as GeneName.

### Value

igraph object with new vertex attribute GeneName

```
file <- system.file("extdata", "PPI_Presynaptic.gml", package = "BioNAR")
gg <- igraph::read_graph(file, format="gml")
ggGO <- annotateGOont(gg)
```
<span id="page-8-0"></span>annotateInterpro *Add InterPro Family and Domain annotation to the graph vertices*

#### Description

Function takes data from annoF matrix and add them to attributes InterPro\_Family for term and InterPro\_Family\_ID for IDs.

#### Usage

 $annotateInterpro(gg, annoF, annoD, idatt = "name")$ 

### Arguments

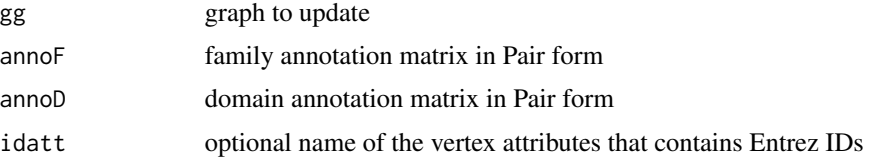

#### Details

Function takes data from annoD matrix and add them to attributes InterPro\_Domain for term and InterPro\_Domain\_ID for IDs.

#### Value

annotated igraph object

#### See Also

getAnnotationVertexList

annotatePresynaptic *Add presynaptic functional groups*

### Description

Function takes from anno matrix manually curated presynaptic genes functional annotation derived from Boyken at al. (2013) <doi:10.1016/j.neuron.2013.02.027> and add them to attributes PRESYNAPTIC.

#### Usage

```
annotatePresynaptic(gg, anno, idatt = "name")
```
#### <span id="page-9-0"></span>Arguments

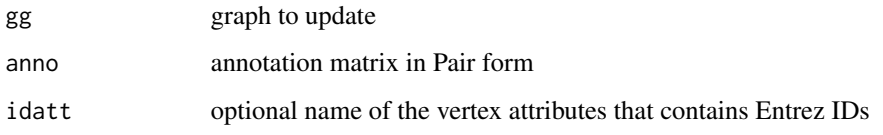

### Value

annotated igraph object

### See Also

getAnnotationVertexList

### Examples

```
file <- system.file("extdata", "PPI_Presynaptic.gml", package = "BioNAR")
gg <- igraph::read_graph(file, format="gml")
sfile<-system.file("extdata", "PresynAn.csv", package = "BioNAR")
pres <- read.csv(sfile,skip=1,header=FALSE,strip.white=TRUE,quote="")
gg <- annotatePresynaptic(gg, pres)
```
annotateSCHanno *Add SCHanno synaptic functional groups*

### Description

The function loads an annotation data matrix of functional groups for schizopherina risk genes (1) called anno, which contains three columns; the first containing gene Entrez IDs, the second gene functional group ID terms, the third gene functional group description terms. The function then performs a many-to-one mapping of each matrix row to a network vertex using matching Entrez IDs, filling the SCHanno vertices attribute.

#### Usage

```
annotateSCHanno(gg, anno, idatt = "name")
```
### Arguments

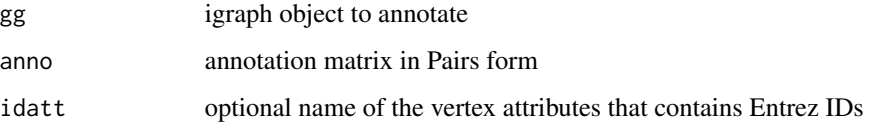

### <span id="page-10-0"></span>Details

References:

1. Lips E, Cornelisse L, Toonen R, Min J, Hultman C, the International Schizophernia Consortium, Holmans P, Donovan M, Purcell S, Smit A, Verhage M, Sullivan P, Visscher P, D P: Functional gene group analysis identifies synaptic gene groups as risk factor for schizophrenia. Molecular Psychiatry 2012,17:996–1006.

#### Value

annotated igraph object

### See Also

getAnnotationVertexList

#### Examples

```
file <- system.file("extdata", "PPI_Presynaptic.csv", package = "BioNAR")
tbl <- read.csv(file, sep="\t")
gg <- buildNetwork(tbl)
afile<-system.file("extdata", "SCH_flatfile.csv", package = "BioNAR")
dis <- read.table(afile, sep="\t", skip=1, header=FALSE,
strip.white=TRUE, quote="")
agg<-annotateSCHanno(gg, dis)
```
<span id="page-10-1"></span>annotateTopOntoOVG *Annotate graph with disease terms*

#### Description

The function loads a human disease annotation matrix called dis, which contains three columns; the first containing gene Entrez IDs, the second gene Human Disease Ontology (HDO) ID terms, the third gene HDO description terms. For human protein-protein interaction (PPI) or disease-gene networks (DGN) that have human Entrez IDs for the igraph vertex name attribute. The function then performs a many-to-one mapping of each matrix row to a network vertex using matching Entrez IDs, filling the vertices attributes TopOnto\_OVG\_HDO\_ID and TopOnto\_OVG.

### Usage

```
annotateTopOntoOVG(gg, dis, idatt = "name")
```
### Arguments

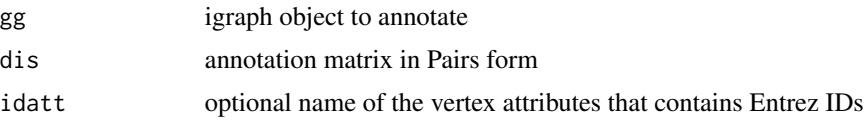

### <span id="page-11-0"></span>Value

annotated igraph object

### See Also

getAnnotationVertexList

#### Examples

```
file <- system.file("extdata", "PPI_Presynaptic.csv", package = "BioNAR")
tbl <- read.csv(file, sep="\t")
gg <- buildNetwork(tbl)
# read HDO data extracted from hxin/topOnto.HDO.db for synaptic network
afile<-system.file("extdata", "flatfile_human_gene2HDO.csv",
package = "BioNAR")
dis <- read.table(afile, sep="\t", skip=1, header=FALSE,
strip.white=TRUE, quote="")
agg<-annotateTopOntoOVG(gg, dis)
```
<span id="page-11-1"></span>annotateVertex *Generic annotation function*

#### Description

Function to build and fill a vertex attribute given an igraph object. Where parameter 'name' is the new vertex attribute name and values are filled from a two column data.frame supplied to 'value' attribute. The first first containing vertex name IDs, and the second the vertex annotation value.

#### Usage

```
annotateVertex(gg, name, values, idatt = "name")
```
#### Arguments

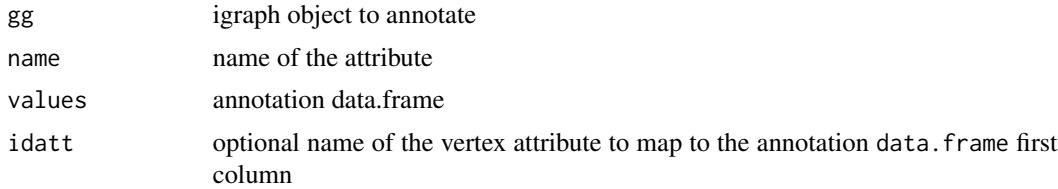

#### Details

As a first step all attributes with provided names will be removed.

### Value

igraph object where vertex attribute name contains annotation terms separated by semicolon.

### <span id="page-12-0"></span>applpMatrixToGraph 13

### See Also

getAnnotationVertexList

## Examples

```
g1 <- make_star(10, mode="undirected")
V(g1)$name <- letters[1:10]
m<-rbind(data.frame(ID=letters[1:10], terms=letters[1:10]),
data.frame(ID=letters[1:10], terms=LETTERS[1:10]))
g2<-annotateVertex(g1, name='cap', values=m)
V(g2)$cap
```
<span id="page-12-1"></span>applpMatrixToGraph *Add attributes to the vertex.*

#### Description

This function suits more for updating calculated vertex properties rather than node annotation. For the later case use [annotateVertex](#page-11-1).

#### Usage

applpMatrixToGraph(gg, m)

### Arguments

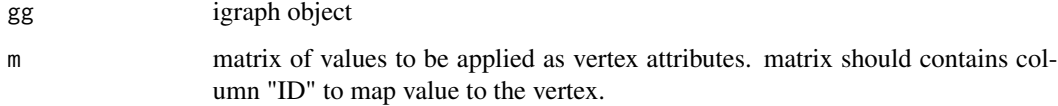

### Details

Unlike [annotateVertex](#page-11-1), which is able to collapse multiple annotation terms, this function assume that vertex ID values are unique in the m matrix and corresponds to the name vertex attribute. If graph has no name vertex attribute error will be raised.

### Value

modified igraph object

### See Also

annotateVertex

<span id="page-13-0"></span>14 BioNAR

### Examples

```
g1 <- make_star(10, mode="undirected")
V(g1)$name <- letters[1:10]
m<-cbind(ID=letters[1:10],capital=LETTERS[1:10])
g1<-BioNAR::applpMatrixToGraph(g1,m)
V(g1)$capital
```
BioNAR *BioNAR: Biological Network Analysis in R*

#### Description

The R package BioNAR, developed to step by step analysis of PPI network. The aim is to quantify and rank each protein's simultaneous impact into multiple complexes based on network topology and clustering. Package also enables estimating of co-occurrence of diseases across the network and specific clusters pointing towards shared/common mechanisms.

### Author(s)

Maintainer: Anatoly Sorokin <lptolik@gmail.com>

Authors:

- Colin Mclean <Colin.D.Mclean@ed.ac.uk>
- Oksana Sorokina <oksana.sorokina@ed.ac.uk>
- J. Douglas Armstrong <Douglas.Armstrong@ed.ac.uk> [funder]

Other contributors:

• T. Ian Simpson <Ian.Simpson@ed.ac.uk> [contributor, funder]

### See Also

Useful links:

• Report bugs at <https://github.com/lptolik/BioNAR/issues/>

<span id="page-14-0"></span>buildConsensusMatrix *Build a consensus matrix from list of resampled clustering matrices outputted from the function* [sampleGraphClust](#page-68-1)

#### Description

Build a consensus matrix from list of resampled clustering matrices outputted from the function [sampleGraphClust](#page-68-1)

#### Usage

```
buildConsensusMatrix(lcc)
```
#### Arguments

lcc list of membership matrices obtained from the [sampleGraphClust](#page-68-1)

#### Details

Function build a consensus matrix from list of membership matrices, which are a three column matrix: the first column contains the vertex IDs of input network; the second column the vertex IDs of the subsampled network, or -1 if the vertex has been masked; the third column the cluster membership of subsampled network, or -1 if vertex has been masked. The randomised resampled membership matrices could be obtained from the function [sampleGraphClust](#page-68-1).

#### Value

consensus matrix of Nvert X Nvert

buildNetwork *Build network from data.table*

### Description

Wrapper for [graph\\_from\\_data\\_frame](#page-0-0) function which will always return the largest connect component for a given network ff. The function will also annotated the edges in ff with PubMed data from kw if provided.

#### Usage

```
buildNetwork(ff, kw = NA, LCC = TRUE, simplify = TRUE)
```
### <span id="page-15-0"></span>Arguments

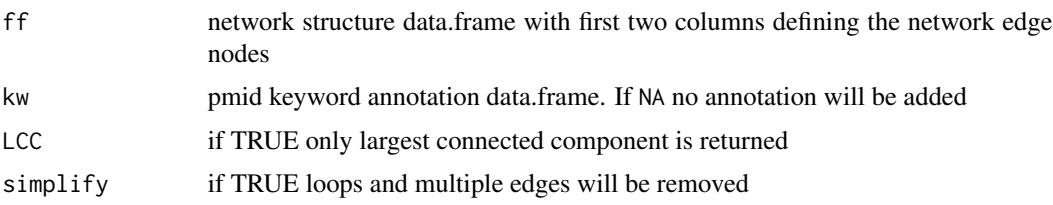

### Value

igraph object of the largest connected component

### Examples

```
f<-data.frame(A=c('A', 'A', 'B', 'D'), B=c('B', 'C', 'C', 'E'))
gg<-buildNetwork(f)
V(gg)$name
```
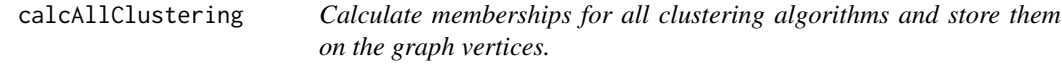

### Description

This function will call [calcClustering](#page-20-1) for each clustering algorithm given in our predefined list. In the event no clustering could be performed, warnings will be issued and no new vertex attribute added to the graph.

### Usage

```
calcAllClustering(gg, weights = NULL)
```
### Arguments

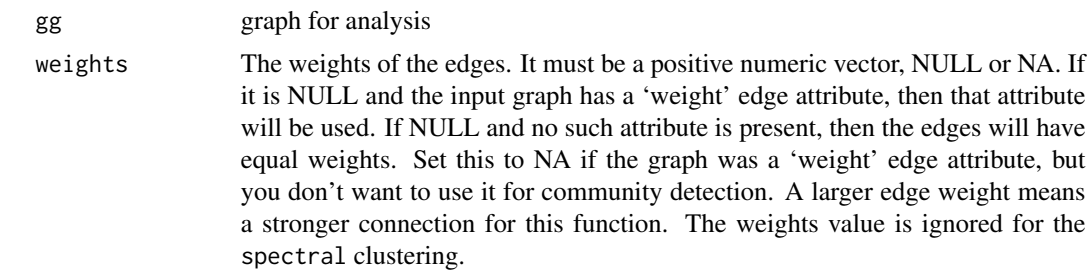

### Value

new graph object with all membership results stored as a vertex attribute.

### <span id="page-16-0"></span>calcBridgeness 17

### See Also

calcClustering

### Examples

```
g1 <- make_star(10, mode="undirected")
V(g1)$name <- letters[1:10]
g1<-calcAllClustering(g1)
clusteringSummary(g1)
```
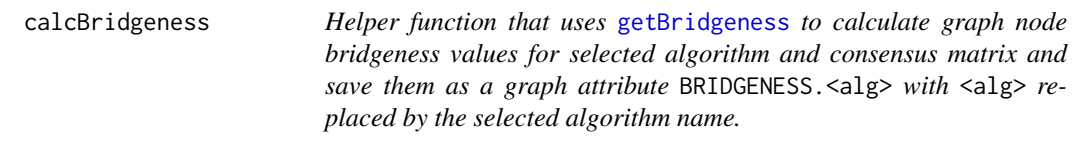

### Description

Helper function that uses [getBridgeness](#page-38-1) to calculate graph node bridgeness values for selected algorithm and consensus matrix and save them as a graph attribute BRIDGENESS. <alg> with <alg> replaced by the selected algorithm name.

#### Usage

```
calcBridgeness(gg, alg, conmat)
```
### Arguments

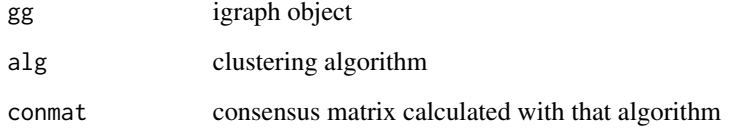

## Value

graph with additional attributes to store Bridgeness value

## See Also

getBridgeness

### Examples

```
library(BioNAR)
karate <- make_graph("Zachary")
# We need vertex ID in the 'name' attribute of the vertex
V(karate)$name<-c(LETTERS,letters)[1:vcount(karate)]
set.seed(100)
gg <- calcClustering(karate, 'louvain')
cnmat <- makeConsensusMatrix(gg, N=10, alg = 'louvain', type = 2, mask = 10)
gg<-calcBridgeness(gg, alg = 'louvain', cnmat)
hist(V(gg)$BRIDGENESS.louvain)
```
calcCentrality *Calculate the vertex centrality measures*

#### Description

Calculate the vertex centrality measures (degree, betweenness, closeness, semi-local, etc....) for each graph vertex and store each result as new vertex attribute in the graph.

#### Usage

calcCentrality(gg, weights = NULL)

#### Arguments

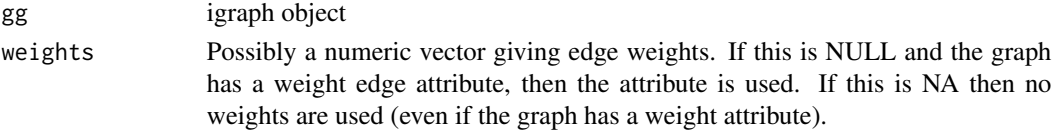

### Details

A wrapper function that first calls [getCentralityMatrix](#page-39-1), to calculate all vertex centrality measures, and then [applpMatrixToGraph](#page-12-1) to store each centrality result as a new vertex attribute in the graph. The use of weights explained in details in [getCentralityMatrix](#page-39-1).

### Value

modified igraph object

#### See Also

```
getCentralityMatrix()
```

```
data(karate,package='igraphdata')
ggm<-calcCentrality(karate)
V(ggm)$DEG
```
<span id="page-17-0"></span>

<span id="page-18-0"></span>calcCentralityExternalDistances

*Function to calculate a distance matrix between a list of permuted vertex centrality matrices and a unperturbed reference matrix.*

### Description

Function to calculate a distance matrix between a list of permuted vertex centrality matrices and a unperturbed reference matrix.

#### Usage

```
calcCentralityExternalDistances(m, l, keepOrder = FALSE, dist = "euclidean")
```
#### Arguments

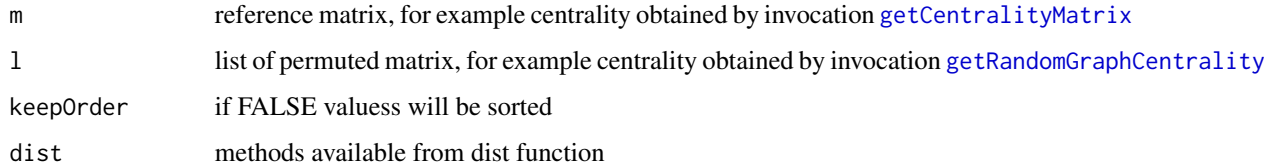

### Value

matrix with seven columns containing distances between each element of l and reference matrix m

### See Also

getRandomGraphCentrality

getCentralityMatrix

calcCentralityInternalDistances

```
data(karate,package='igraphdata')
m<-getCentralityMatrix(karate)
gnp<-list()
for(i in 1:10){
    gnp[[i]]<-getRandomGraphCentrality(karate,type = 'gnp')
}
gnpEDist<-calcCentralityExternalDistances(m,gnp)
summary(gnpEDist)
```
#### <span id="page-19-0"></span>calcCentralityInternalDistances

*Function calculates a set of distance metrics between each vertex pair given a list of vertex centrality matrices*

### Description

Function calculates a set of distance metrics between each vertex pair given a list of vertex centrality matrices

#### Usage

```
calcCentralityInternalDistances(l, keepOrder = FALSE, dist = "euclidean")
```
### Arguments

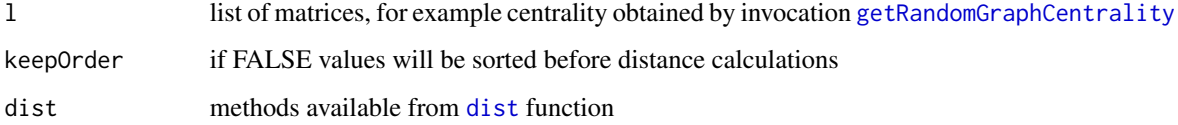

### Value

matrix with seven columns containing distances between all pairs of l elements.

#### See Also

getRandomGraphCentrality

getCentralityMatrix

calcCentralityExternalDistances

```
data(karate,package='igraphdata')
m<-getCentralityMatrix(karate)
gnp<-list()
for(i in 1:10){
    gnp[[i]]<-getRandomGraphCentrality(karate,type = 'gnp')
}
gnpIDist<-calcCentralityInternalDistances(gnp)
summary(gnpIDist)
```
<span id="page-20-1"></span><span id="page-20-0"></span>calcClustering *Calculate community membership for given clustering algorithm and store the results as new vertex attributes in the graph..*

### Description

When applying resampling the clustering results of a clustering algorithm applied to a graph can differ due to the stochastic nature of the resampling algorithm. To allow reproducible downstream analysis clustering results are stored as vertex attributes in the graph. This function call [getClustering](#page-40-1) and stores community membership as new vertex attribute in the graph, and Modularity as a new graph attribute prefix with the alg name.

#### Usage

```
calcClustering(gg, alg, weights = NULL)
```
### Arguments

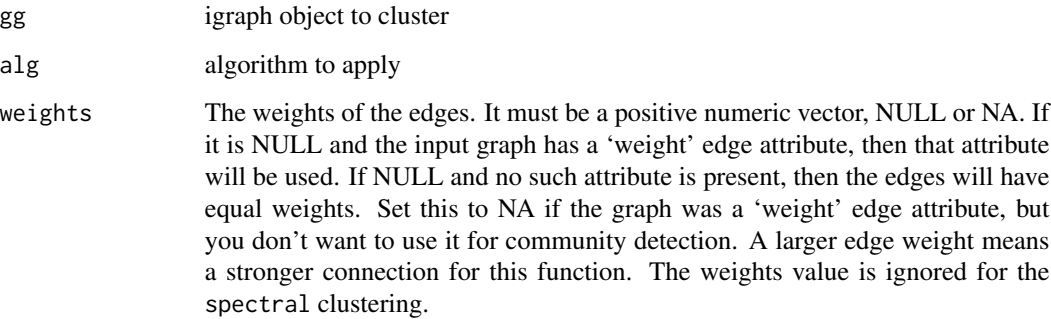

### Details

NOTE: [getClustering](#page-40-1) verifies algorithm names with [match.arg](#page-0-0) so correct membership will be calculated, but name of the attribute is taken from alg argument, so it is possible that vertex attribute name won't exactly match name of the algorithm from link{getClustering}.

#### Value

modified igraph object with calculated membership stored as a vertex attribute and modularity as a graph attribute

### See Also

getClustering

### <span id="page-21-0"></span>Examples

```
karate <- make_graph("Zachary")
# We need vertex ID in the 'name' attribute of the vertex
V(karate)$name<-c(LETTERS,letters)[1:vcount(karate)]
g<-calcClustering(karate, 'louvain')
vertex_attr_names(g)
graph_attr(g, 'louvain')
```
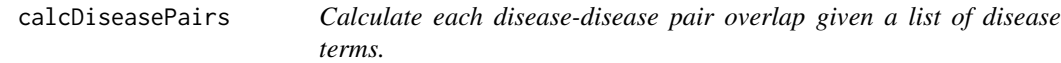

#### Description

Calculate each disease-disease pair overlap (or separation) on a given PPI network model, based on analysis described in Menche et al. 2015

#### Usage

```
calcDiseasePairs(
  gg,
 name,
 diseases = NULL,
 permute = c("none", "random", "binned")
)
```
### Arguments

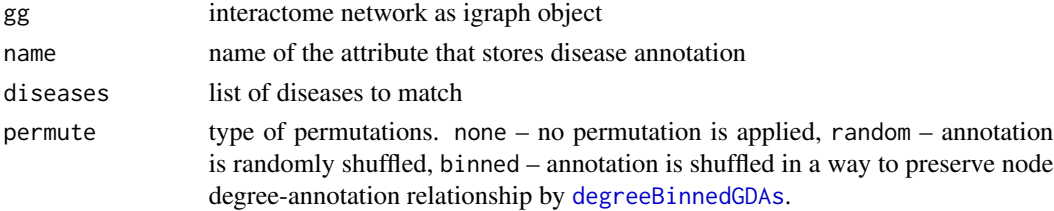

#### Value

list with three matrices:

- disease\_separation Ndisease X Ndisease matrix of separations
- gene\_disease\_separation Ngenes X Ndisease+2 matrix of gene-disease separation
- disease\_localisation matrix with diseases in rows and number of genes (N), average and standard deviation of gene-disease separation in columns

#### References

Menche, J. et al. Uncovering disease-disease relationships through the incomplete interactome. Science, 347, (6224):1257601 (2015).

### <span id="page-22-0"></span>calcEntropy 23

### See Also

degreeBinnedGDAs

sampleDegBinnedGDA

### Examples

```
file <- system.file("extdata", "PPI_Presynaptic.gml", package = "BioNAR")
gg <- igraph::read_graph(file, format="gml")
agg<-annotateGeneNames(gg)
p <- calcDiseasePairs(
agg,
name = "TopOntoOVGHDOID",
diseases = c("DOID:10652", "DOID:3312", "DOID:12849"),
permute = "n"
)
p$disease_separation
```
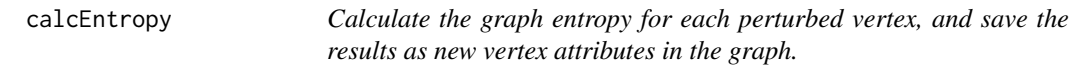

### Description

This function calculate the graph entropy for each perturbed vertex by calling [getEntropy](#page-45-1), and save the results as new vertex attributes SR\_UP and SR\_DOWN in the graph.

#### Usage

 $calcEntropy(gg, maxSr = NULL, exVal = NULL)$ 

#### Arguments

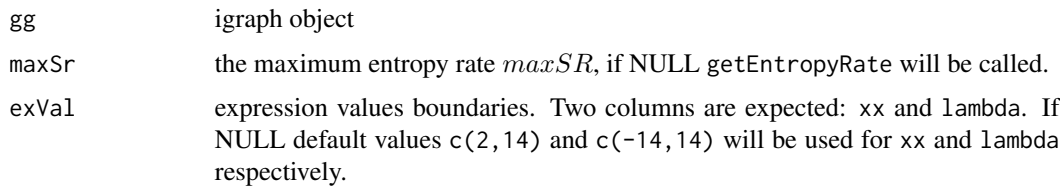

### Details

According to Teschendorf et al., 2010, network entropy measure quantifies the degree of randomness in the local pattern information flux around single genes. For instance, in metastatic cancer this measure was found significantly higher than in non-metastatic and helped to identify genes and entire pathways involved on metastasis. However, for the assessment of scale-free structure we do not actually require gene expression data as it based solely on the network topology.

<span id="page-23-0"></span>graph with SR\_UP and SR\_DOWN vertex attributes storing the graph entropy values with over- or under-expressing each vertex.

### See Also

#### [getEntropy\(\)](#page-45-1)

Other Entropy Functions: [getEntropy\(](#page-45-1)), [getEntropyRate\(](#page-46-1)), [plotEntropy\(](#page-60-1))

#### Examples

```
file <- system.file("extdata", "PPI_Presynaptic.csv", package = "BioNAR")
tbl <- read.csv(file, sep="\t")
gg <- buildNetwork(tbl)
gg<-annotateGeneNames(gg)
gg<- calcEntropy(gg)
```
calcMembership *Calculate cluster memberships for the graph.*

#### Description

Calculates the clustering membership for each of the 10 clustering algorithms defined in function [getClustering](#page-40-1)

#### Usage

```
calcMembership(
  gg,
 alg = c("lec", "wt", "fc", "infomap", "louvain", "sgG1", "sgG2", "sgG5", "spectral"),
  weights = NULL
\mathcal{L}
```
#### Arguments

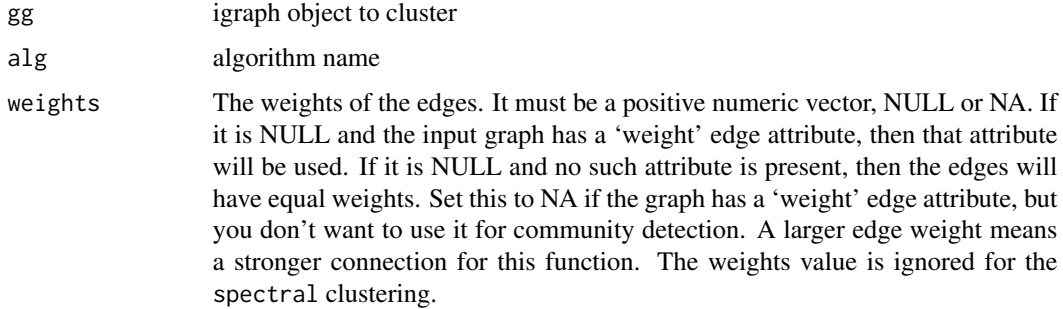

### <span id="page-24-0"></span>calcReclusterMatrix 25

### Value

data.frame with columns names and membership

### See Also

getClustering

### Examples

```
karate <- make_graph("Zachary")
# We need vertex ID in the 'name' attribute of the vertex
V(karate)$name<-c(LETTERS,letters)[1:vcount(karate)]
m<-calcMembership(karate, 'lec')
head(m)
```
calcReclusterMatrix *Hierarchical graph clustering*

### Description

This function takes in a gg and initial vertex community membership values mem as returned by calcMembership, and then performs a reclustering of the graph given the clustering algorithm alg to those clusters of size greater than CnMAX

#### Usage

```
calcReclusterMatrix(
  gg,
  mem,
  alg,
 CMAX = 10,
 weights = NULL,
  keepSplit = FALSE
)
```
# Arguments

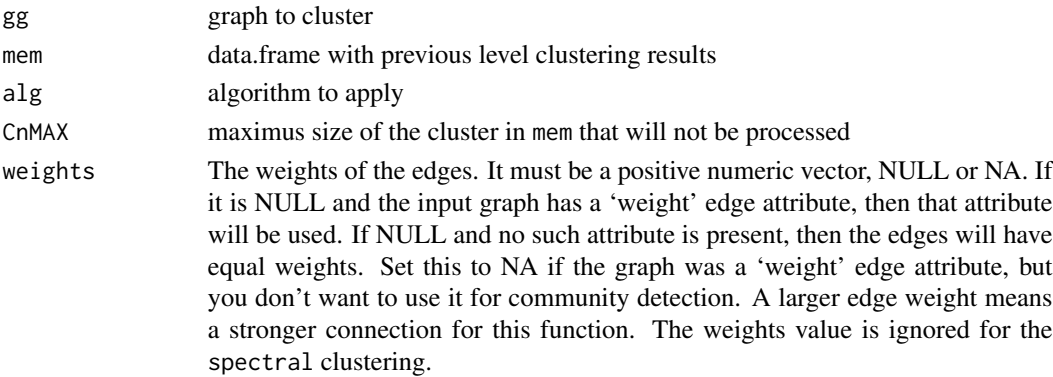

<span id="page-25-0"></span>keepSplit logical, wether to keep previous membership in the output matrix

### Value

remembership matrix, that contains vertex ID membership and result of reclustering

#### Examples

```
data(karate,package='igraphdata')
alg<-'louvain'
mem<-calcMembership(karate,alg = alg)
remem<-calcReclusterMatrix(karate,mem,alg,10)
```
calcSparsness *Calculate sparsness of the graph.*

### Description

For a simple unweighted, undirected graph G(N,E). Network sparseness is defined as the ratio of the actual number of graph edges (E) to the maximum number of edges possible in a graph with same number of vertices (N): E/binom(N,2)

#### Usage

calcSparsness(gg)

### Arguments

gg graph to evaluate

#### Value

sparsness value

```
file <- system.file("extdata", "PPI_Presynaptic.csv", package = "BioNAR")
tbl <- read.csv(file, sep="\t")
gg <- buildNetwork(tbl)
calcSparsness(gg)
```
#### <span id="page-26-0"></span>**Description**

Function to calculate basic summary statistics after apply clustering algorithm:

- $N$  number of vertices in the graph [vcount](#page-0-0)
- mod clustering modularity [modularity](#page-0-0), the ratio of edges found within communities to the number of edges found between communities, relative to a randomised model
- C number of clusters
- Cn1 number of singletones (clusters of size 1)
- Cn100 number of clusters containing more than 100 nodes
- mu the ratio of edges found within communities to the number of edges found between communities
- Min. C minimum of the cluster size
- 1st Qu. C first quartile of the cluster size
- Median C median of the cluster size
- Mean C average cluster size
- 3rd Qu. C third quartile of the cluster size
- Max. C maximum of the cluster size

#### Usage

```
clusteringSummary(
  gg,
 att = c("lec", "wt", "fc", "infomap", "louvain", "sgG1", "sgG2", "sgG5", "spectral")
)
```
#### Arguments

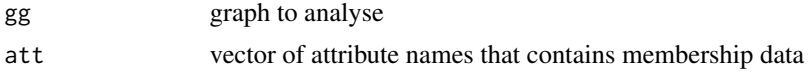

#### Value

matrix of clustering characteristics

```
data(karate,package='igraphdata')
g<-calcAllClustering(karate)
clusteringSummary(g)
```
<span id="page-27-0"></span>

#### Description

Calculate the cluster enrichment of a graph given a clustering algorithm alg and vertex annotation attribute 'name'. Function generates an enrichment table, one row for each cluster, containing: size of the cluster (Cn), number of annotated vertices in the graph  $F_n$  (Fn), number of annotated vertices in the cluster  $\mu$  (Mu), odds ratio (OR) and its 95% Confidence interval  $[CI_l,CI_u]$  (CI1 and CIu), two fold enrichment values  $F_e$  (Fe) and  $F_c$  (Fc). We also provide the list of vertices from the cluster that contribute to the annotation term, p.value of enrichment (pval) and depletion (palt) using the Hypergeometric test, adjusted p.values using Benjamini and Yekutieli correction (BY).

### Usage

 $clusterORA(g, alg, name, vid = "name", alpha = 1, col = COLLAPSE)$ 

#### Arguments

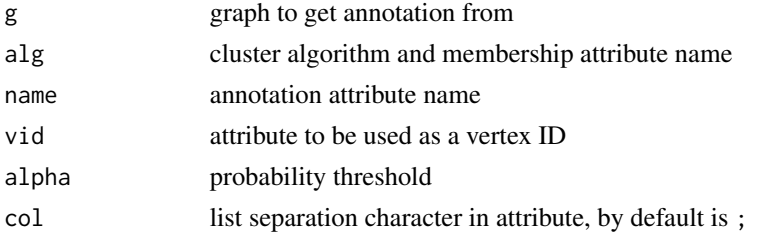

### Details

Given the enrichment results, we can calculate the log of the Odds Ratio (OR) as:

$$
\ln(OR) = \ln(\frac{\mu(N - F_n + \mu - C_n)}{(C_n - \mu)(F_n - \mu)})
$$

and it's upper and lower 95% Confidence Interval:

$$
CI(\ln(OR)) = \ln(OR) \pm 1.96\sqrt{\frac{1}{\mu} + \frac{1}{C_n - \mu} + \frac{1}{F_n - \mu} + \frac{1}{N - F_n + \mu - C_n}}
$$

Using the odds ratio allows us to distinguish functionally enriched communities relative to functionally depleted communities.

Two types of fold enrichment values calculated as follow:

$$
F_e = \frac{\left(\frac{\mu}{F_n}\right)}{\left(\frac{C_n}{N}\right)}
$$

$$
F_c = \frac{\left(\frac{\mu}{C_n}\right)}{\left(\frac{C_n}{N}\right)}
$$

### <span id="page-28-0"></span>Value

A table with overrepresentation results. Each row corresponds to a tested annotation in particular cluster. The columns are the following:

- alg name of the clustering algorithm;
- cl cluster ID:
- Fl name of the enriched term;
- N number vertices in the network;
- Fn number of vertices in the graph annotated by term F1  $(F_n)$ ;
- Cu size of the cluster;
- Mu number of vertices in the cluster annotated by term F1  $(\mu)$ ;
- OR odds ratio ;
- CII odds ratio 95% confidence interval lower bound  $(CI<sub>l</sub>)$ ;
- CIu odds ratio 95% confidence interval upper bound( $CI_u$ );
- Fe fold enrichment  $F_e$ ;
- Fc fold enrichment  $F_c$ ;
- pval an enrichment p-value from hypergeometric test;
- padj a BY-adjusted p-value;
- palt an depletion p-value from hypergeometric test;
- paltadj a BY-adjusted depletion p-value;
- overlapGenes vector with overlapping genes.

### Examples

```
options("show.error.messages"=TRUE)
file <- system.file("extdata", "PPI_Presynaptic.gml", package = "BioNAR")
g <- igraph::read_graph(file, format="gml")
anL<-getAnnotationVertexList(g, 'TopOntoOVGHDOID')
res<-clusterORA(g, alg='louvain', name='TopOntoOVGHDOID', vid='name')
andf<-unique(data.frame(ID=vertex_attr(g, 'TopOntoOVGHDOID'),
Term=vertex_attr(g, 'TopOntoOVG')))
rr<-merge(andf, res, by.y='FL', by.x='ID')
rr[order(rr$cl), ]
```
<span id="page-28-1"></span>degreeBinnedGDAs *Prepare mapping for degree-aware annotation shuffling.*

#### Description

Function to randomly shuffle vertex annotation terms, whilst preserving the vertex degree originally found with that annotation term.

#### <span id="page-29-0"></span>30 diseasome

#### Usage

degreeBinnedGDAs(gg, GDA, dtype)

#### Arguments

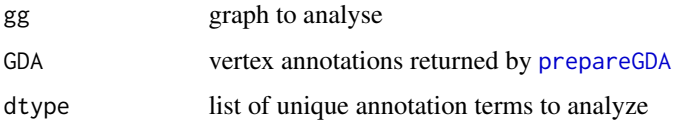

### Value

mapping matrix between vertices, vertex-degree groups and annotation terms.

#### See Also

prepareGDA getAnnotationList sampleDegBinnedGDA

### Examples

```
options("show.error.messages"=TRUE)
file <- system.file("extdata", "PPI_Presynaptic.gml", package = "BioNAR")
gg <- igraph::read_graph(file, format="gml")
agg<-annotateGeneNames(gg)
gda<-prepareGDA(agg, 'TopOntoOVGHDOID')
m<-degreeBinnedGDAs(agg, gda, getAnnotationList(gda))
c(dim(m), vcount(agg), length(getAnnotationList(gda)))
head(m)
```
diseasome *Barabasi's Diseasome Network*

### Description

In the paper Goh.t al. (2007) doi:10.1073/pnas.0701361104 Barabasi with colleagues published Diseasome: a network of disorders and disease genes linked by known disorder–gene associations. We extract definition of the genes, disorders and interactions from papers supplementary materials and store it as [graph](#page-0-0) object.

#### Usage

diseasome

#### <span id="page-30-0"></span>escapeAnnotation 31

#### Format

A bipartite graph as [graph](#page-0-0) object.

Vertex attributes: 'name' for the node ID, 'Name' for the human readable node name, 'Disorder.class', 'Type' for the human readable node type, 'label' and 'shape' for plotting the graph, 'type' the node type for bipartite [graph](#page-0-0) representation.

### Details

Diseasesome is a bipartite graph that have nodes of two types gene and disease and links are allowed only between nodes of different types. It could be projected to Human Disease Network (HDN) and Disease Gene Network (DGN).

### Source

Goh, K.-I. et al. The human disease network. Proc. Natl. Acad. Sci. U.S.A. 104, 8685–8690 (2007). https://pnas.org/doi/full/10.1073/pnas.0701361104

escapeAnnotation *Escapes elements of list in annotation.*

#### Description

In situations when a given list of annotation ID terms may not be well formatted, and therefore not be interoperated as unique. For example, given a list of HDO IDs: HDO:14, HDO:143, HDO:1433, and HDO:14330, a grep for the term HDO:14 could return: HDO:143, HDO:1433, HDO:14330. To avoid this all terms should be enclosed in escape characters, which unlikely to find within annotation itself.

### Usage

```
escapeAnnotation(annVec, col = COLLAPSE, esc = ESC)
```
### Arguments

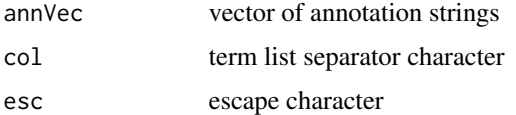

### Details

NOTE: spaces are treated as regular characters, no trimming is applied before or after escaping.

#### Value

vector of annotation strings with elements escaped

#### See Also

unescapeAnnotation

#### Examples

```
annVec<-apply(matrix(letters, ncol=13), 2, paste, collapse=';')
cbind(annVec, escapeAnnotation(annVec, ';', '|'))
```
#### evalCentralitySignificance

*Compare distance distributions of internal and external distances*

### **Description**

Function to compare two distance distributions using the Kolmogorov-Smirnov test. Where the first distance distribution is generated internally and calculates the distance between random graph centralities. The second distance distribution is generated externally, and measures the distance between random and the original graph centralities.

### Usage

evalCentralitySignificance(dmi, dme)

#### Arguments

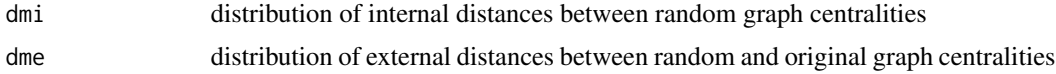

### Value

list of lists for each centrality value in the input matrix three element list is created where ks contains Kolmogorov-Smirnov test result from class ks.test; pval contains Kolmogorov-Smirnov test pvalue; and dt contains input distribution.

#### See Also

ks.test

```
data(karate,package='igraphdata')
m<-getCentralityMatrix(karate)
gnp<-list()
for(i in 1:10){
   gnp[[i]]<-getRandomGraphCentrality(karate,type = 'gnp')
}
gnpIDist<-calcCentralityInternalDistances(gnp)
gnpEDist<-calcCentralityExternalDistances(m,gnp)
```
<span id="page-31-0"></span>

#### <span id="page-32-0"></span>findLCC 33

```
simSig<-evalCentralitySignificance(gnpIDist,gnpEDist)
sapply(simSig,function(.x).x$ks$p.value)
```
findLCC *Find Largest Connected Component of the graph*

### Description

Find Largest Connected Component of the graph

### Usage

findLCC(GG)

### Arguments

GG igraph object to analyze

### Value

igraph representation LCC

### Examples

```
g1 <- make_star(10, mode="undirected") %du% make_ring(7) %du% make_ring(5)
lcc<-findLCC(g1)
summary(lcc)
```
fitDegree *Fit Power Law to degree distribution.*

### Description

Fit a Powerlaw distribution to graph's degree distribution using the R "PoweRlaw" package (version 0.50.0) (Gillespie, 2015)

### Usage

```
fitDegree(
 DEG,
 Nsim = 100,
 plot = FALSE,
 DATAleg = "Fit power-law",
  threads = 4,
 WIDTH = 480,HEIGHT = 480,legpos = "bottomleft",
  showErr = TRUE
\lambda
```
### Arguments

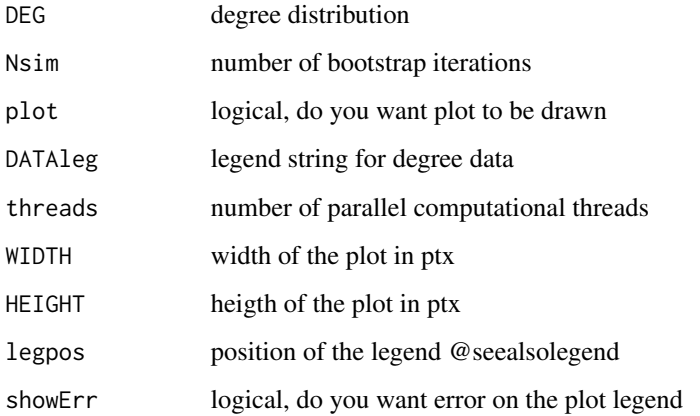

### Value

an object of class [law-class](#page-53-1) with results of fitting

```
##No: of bootstrap iterations use nsim > 100 for reliable result
nsim <- 10
##Legend Titles
Legend <- "Presynaptic PPI"
file <- system.file("extdata", "PPI_Presynaptic.gml", package = "BioNAR")
gg <- igraph::read_graph(file, format="gml")
pFit <- fitDegree( as.vector(igraph::degree(graph=gg)),
DATAleg=Legend,threads=1, Nsim=nsim)
```
<span id="page-34-0"></span>

#### **Description**

This function calculates fit of the Fold-Enrichment distribution to the sigmoid function with the levels of noise specidied in SDV and return the list in which each element contains result for one of the noise level.

#### Usage

fitSigmoid(stat, SDv =  $c(0, 0.05, 0.1, 0.5)$ )

#### **Arguments**

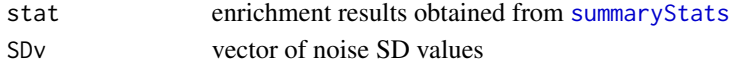

#### Details

Results are repersented as a list with five elements:

- gridplot that allow comparison of fitting for different clustering algorithms;
- plots the list of individual plots from gridplot;
- fitInfo the data.frame that contains results of fitting, such as message, number of iterations and exit code;
- parInfo values and standard deviations for all sigmoid parameters;
- ks table of Kolmogorov-Smirnov test p-values.

Grid plot is designed in a way to be viewed in the device at least 12 inches in width and 12 inches in height.

### Value

list of fitted functions tables and plots

flatfile.go.BP.csv *Annotation from Gene Ontology Biological Process (GO\_BP)*

#### **Description**

Annotation, downloaded from Gene Ontology for Biological Proceess domain. The table has columns: the first containing gene gene functional group ID terms, the second gene functional group description terms, the third - Human gene Entrez IDs; in csv format

#### See Also

[annotateGoBP](#page-4-1)

<span id="page-35-0"></span>flatfile.go.CC.csv *Annotation from Gene Ontology Cellular Compartment (GO\_CC)*

### Description

Annotation, downloaded from Gene Ontology for Cellular Compartment domain. The table has columns: the first containing gene gene functional group ID terms, the second gene functional group description terms, the third - Human gene Entrez IDs; in csv format

### See Also

[annotateGoCC](#page-5-1)

flatfile.go.MF.csv *Annotation from Gene Ontology Molecular Function (GO\_MF)*

#### Description

Annotation, downloaded from Gene Ontology for Molecular Function domain. The table has columns: the first containing gene gene functional group ID terms, the second gene functional group description terms, the third - Human gene Entrez IDs; in csv format

### See Also

[annotateGoMF](#page-6-1)

flatfile\_human\_gene2HDO.csv

*Human Gene Disease Associations (GDA)*

#### Description

Annotation derived from Human Disease Ontology database (HDO). The table contains three columns; the first containing gene Entrez IDs, the second gene Human Disease Ontology (HDO) ID terms, the third gene HDO description terms; in csv format

### See Also

[annotateTopOntoOVG](#page-10-1)
getAnnotationList *Extract unique values from annotations.*

### Description

It is not uncommon to find both duplicated vertex annotation terms, and vertices annotated with multiple terms, in a given annotation list. This function creates a vector of unique annotation terms for each vertex given an input annotation list.

# Usage

```
getAnnotationList(
  annVec,
  col = COLLAPSE,
  sort = c("none", "string", "frequency")
)
```
# Arguments

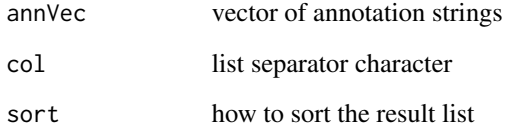

# Value

vector of unique annotation terms

# See Also

getAnnotationVertexList

```
file <- system.file("extdata", "PPI_Presynaptic.gml", package = "BioNAR")
gg <- igraph::read_graph(file, format="gml")
annVec<-V(gg)$TopOntoOVG
al<-getAnnotationList(annVec)
al
```
getAnnotationVertexList

*Return vertex list for each term in annotation attribute*

# Description

For different purposes annotation of graph vertices could be represented in three forms:

Pairs dataframe with vertex ID and annotation terms

Vertex Annotation list named with vertex ID and containing terms annotating each vertex

Annotation Vertices list named with term and containing vertex IDs

### Usage

getAnnotationVertexList(g, name, vid = "name", col = COLLAPSE)

# Arguments

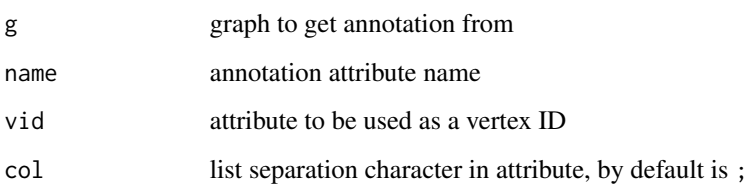

# Details

This function takes Vertex Annotation from vertex attribute and convert it to Annotation Vertices form.

# Value

named list with annotation in Annotation Vertices form

```
file <- system.file("extdata", "PPI_Presynaptic.gml", package = "BioNAR")
gg <- igraph::read_graph(file, format="gml")
avl<-getAnnotationVertexList(gg, 'TopOntoOVGHDOID')
head(avl)
```
#### Description

Bridginess takes into account a vertices shared community membership together with its local neighbourhood. It was proposed in Nepusz et al., 2008 <doi:10.1103/PhysRevE.77.016107>.

#### Usage

getBridgeness(gg, alg, conmat)

# Arguments

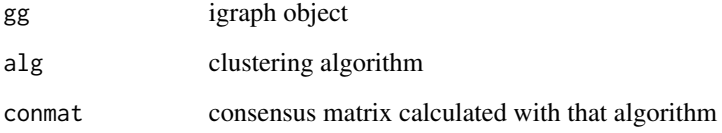

# Details

Function assumes clustering already been performed by the clustering algorithm, and its membership values stored in vertex attributes. If clustering algorithm vertex alg attribute is not found an error will be issued.

# Value

data.frame with first column contains vertex ID, if GeneName attribute assigned to the vertices its value will be stored as a second column, the last column contains bridginess values for the

```
library(BioNAR)
karate <- make_graph("Zachary")
# We need vertex ID in the 'name' attribute of the vertex
V(karate)$name<-c(LETTERS,letters)[1:vcount(karate)]
gg <- calcClustering(karate, 'louvain')
cnmat <- makeConsensusMatrix(gg, N=10, alg = 'louvain', type = 2, mask = 10)
br<-getBridgeness(gg, alg = 'louvain', cnmat)
```
<span id="page-39-0"></span>getCentralityMatrix *Calculate centrality measures for graph nodes.*

#### **Description**

Calculate centrality measures for graph nodes.

### Usage

getCentralityMatrix(gg, weights = NULL)

### Arguments

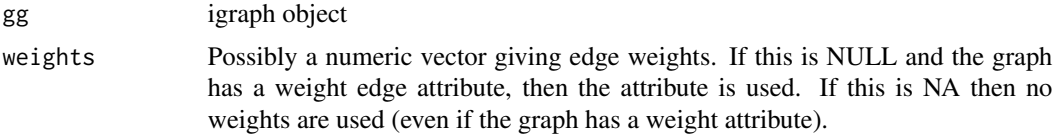

### Details

The edge attribute weights treated differently by different functions calculating centrality measures. For example, [betweenness](#page-0-0) use weights as an edge length, while in [page\\_rank](#page-0-0) "an edge with a larger weight is more likely to be selected by the surfer", which infer the opposite meaning. Taking into account that all methods in [getClustering](#page-40-0) treat edge weights in the same way as [page\\_rank](#page-0-0), we calculate the distance=1/weights as edge weights for BET, dBET, mnSP, and sdSP values. So we treat weights in the package consistently as the strength and closiness of vertices, rather the distance between them.

#### Value

data.frame with following columns:

- ID vertex ID
- DEG degree
- iDEG in-degree (directed graph only)
- oDEG out-degree (directed graph only)
- BET betweenness for undirected graph
- dBET betweenness when directionality is taken into account (directed graph only)
- CC clustering coefficient
- SL semilocal centrality
- mnSP mean shortest path
- PR page rank for undirected graph
- dPR page rank when directionality is taken into account (directed graph only)
- sdSP standard deviation of the shortest path

# getClustering 41

### Examples

```
file <- system.file("extdata", "PPI_Presynaptic.csv", package = "BioNAR")
tbl <- read.csv(file, sep="\t")
gg <- buildNetwork(tbl)
m<-getCentralityMatrix(gg)
```
<span id="page-40-0"></span>

getClustering *Get clustering results for the graph.*

#### Description

Wrapper function for calculation of clustering for predefined set of ten algorithms:

- lec leading eigenvector community (version of [cluster\\_leading\\_eigen](#page-0-0)), directed graph will be converted to undirected by [as.undirected](#page-0-0) with mode collapse;
- wt walktrap community [cluster\\_walktrap](#page-0-0);
- fc fastgreedy community [cluster\\_fast\\_greedy](#page-0-0), directed graph will be converted to undirected by [as.undirected](#page-0-0) with mode collapse;
- infomap infomap community [cluster\\_infomap](#page-0-0);
- louvain cluster\_louvain [cluster\\_louvain](#page-0-0), directed graph will be converted to undirected by [as.undirected](#page-0-0) with mode collapse;
- sgG1 spin-glass model and simulated annealing clustering (version of [cluster\\_spinglass](#page-0-0) with spins=500 and gamma=1);
- sgG2 spin-glass model and simulated annealing clustering (version of [cluster\\_spinglass](#page-0-0) with spins=500 and gamma=2);
- sgG5 spin-glass model and simulated annealing clustering (version of [cluster\\_spinglass](#page-0-0) with spins=500 and gamma=7);
- spectral spectral modularity clustering [spectral\\_igraph\\_communities](#page-0-0);

### Usage

```
getClustering(
  gg,
 alg = c("lec", "wt", "fc", "infomap", "louvain", "sgG1", "sgG2", "sgG5", "spectral"),
 weights = NULL
)
```
#### Arguments

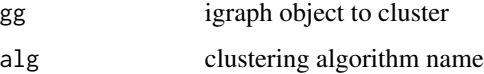

weights The weights of the edges. It must be a positive numeric vector, NULL or NA. If it is NULL and the input graph has a 'weight' edge attribute, then that attribute will be used. If NULL and no such attribute is present, then the edges will have equal weights. Set this to NA if the graph was a 'weight' edge attribute, but you don't want to use it for community detection. A larger edge weight means a stronger connection for this function. The weights value is ignored for the spectral clustering.

# Details

graph suppose to be undirected. If algorithm failed warning will be issued and function returned NULL.

Algorithm names are verified with [match.arg](#page-0-0).

# Value

[communities](#page-0-0) object or NULL if algorithm failed.

# Examples

```
data(karate,package='igraphdata')
c<-getClustering(karate,'lec')
c$modularity
```
getClusterSubgraphByID

*Return induced subgraph for cluster*

# Description

Function reads in a graph gg, vertex cluster membership vector mem, and returns an induced subgraph given a cluster membership number 'clID'.

### Usage

```
getClusterSubgraphByID(clID, gg, mem)
```
# Arguments

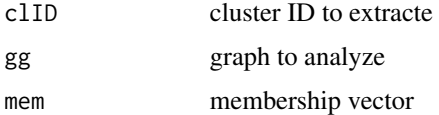

### Value

induced subgraph as igraph object

# getCommunityGraph 43

# Examples

```
data(karate,package='igraphdata')
alg<-'louvain'
c<-getClustering(karate,alg = alg)
gc3<-getClusterSubgraphByID(3,karate,membership(c))
#plot(gc3,vertex.label=V(gc3)$name)
```
getCommunityGraph *Create new graph with communities as a nodes.*

# Description

The idea based upon [this StackOverflow answer](https://shorturl.at/flv35)

# Usage

getCommunityGraph(gg, membership)

# Arguments

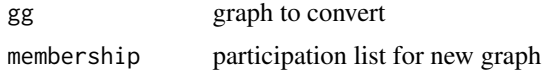

### Value

community graph

# Examples

```
data(karate,package='igraphdata')
alg<-'louvain'
mem<-calcMembership(karate,alg = alg)
cg<-getCommunityGraph(karate,mem$membership)
```
getDiseases *Get HDO disease IDs*

# Description

Return vector of HDO disease IDs for synaptic PPI analysis.

# Usage

getDiseases()

# Value

vector of disease IDs of interest

# See Also

getDType

# Examples

getDiseases()

# getDType *Get DiseaseTypes*

# Description

Return vector of disease abbreviations for synaptic PPI analysis.

# Usage

getDType()

# Value

vector of disease abbreviations for synaptic PPI analysis.

# See Also

getDiseases

# Examples

getDType()

# Description

This function calculates sensitivity matrix that represents perturbation patterns defined by topology and edge weights of the network. If weights are signed value sensitivity matrix is able to reproduce not only activation but inhibition relationships in the network.

### Usage

 $getDYNAMO(g, attr = NULL, vid = "name", alpha = 0.9)$ 

### Arguments

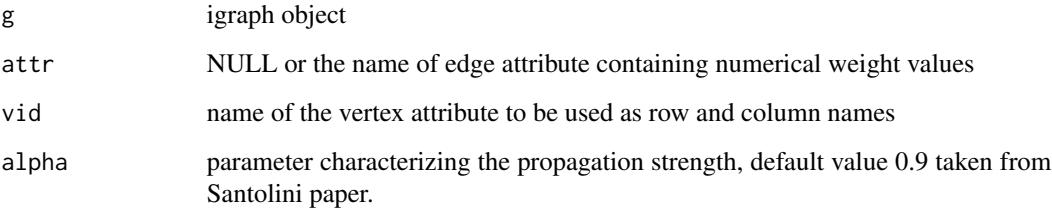

### Details

Algorithm proposed in:

Santolini,M. and Barabasi,A.-L. (2018) Predicting perturbation patterns from the topology of biological networks. Proc Natl Acad Sci USA, 169, 201720589.

# Value

sparce sensitivity matrix defined by the network topology and edge values

```
data(karate, package='igraphdata')
upgrade_graph(karate)
d<-getDYNAMO(karate,attr='weight')
df<-metlMatrix(d)
head(df)
```
<span id="page-45-0"></span>

#### **Description**

According to Teschendorf et al., 2010, network entropy measure quantifies the degree of randomness in the local pattern information flux around single genes. For instance, in metastatic cancer this measure was found significantly higher than in non-metastatic and helped to identify genes and entire pathways involved on metastasis. However, for the assessment of scale-free structure we do not actually require gene expression data as it based solely on the network topology.

### Usage

getEntropy(gg, maxSr = NULL, exVal = NULL)

#### Arguments

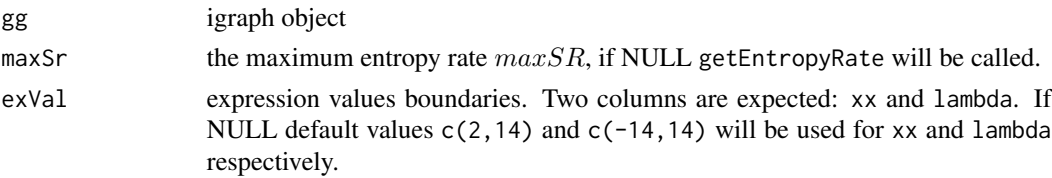

#### Details

In this function, following procedure described in (Teschendorff et al., 2015), all vertexes are artificially assigned a uniform weight then sequentially perturbed with the global entropy rate (SR) after each protein's perturbation being calculated and plotted against the log of the protein's degree. In case of scale-free or approximate scale-free topologies, we see a clear bi-modal response between over-weighted vertices and their degree and an opposing bi-phasic response in under-weighted vertices and their degrees.

#### Value

matrix containing for each Gene:

- Entrez ID,
- Name,
- Degree,
- UP Graph Entropy values when gene is expressed up,
- DOWN Graph Entropy values when gene is expressed down.

# Note

Entropy is calculated with respect to GeneName property, if there is no such vertex attribute in the graph vertex name will be copied to the GeneName attribute. If any NA is found in GeneNames error will be thrown.

# getEntropyRate 47

#### See Also

Other Entropy Functions: [calcEntropy\(](#page-22-0)), [getEntropyRate\(](#page-46-0)), [plotEntropy\(](#page-60-0))

#### Examples

```
file <- system.file("extdata", "PPI_Presynaptic.csv", package = "BioNAR")
tbl \leq read.csv(file, sep="\t")
gg <- buildNetwork(tbl)
gg<-annotateGeneNames(gg)
e<- getEntropy(gg)
```
<span id="page-46-0"></span>getEntropyRate *Calculate the maximum entropy rate and initial entropy rate .*

#### Description

This function calculates the maximum entropy rate  $maxSR$  (maxSr) and initial entropy rate  $SR<sub>0</sub>$ (SRo) given a connected network.

#### Usage

getEntropyRate(gg)

#### Arguments

gg igroph object

#### Details

The maximum entropy rate being calculated from the network's adjacency matrix:

$$
maxSR = \sum_{i,j} p_{ij} = \frac{A_{ij}\nu_j}{\lambda \nu_i}
$$

where  $\nu$  and  $\lambda$  are the leading eigenvector and eigenvalue of the network adjacency matrix A respectively.

The initial configuration occurs when the entropy for each node is maximal. This can be calculated by setting the expression value for each gene/node in the network to be the same, and thus the maximal node entropy is dependent only on the node's degree k:

$$
SR_0 = \frac{1}{N\bar{k}}\sum_j k_j \log k_i
$$

where N here is the number of nodes and  $\bar{k}$  the average node degree found in the network.

### Value

list with values of maxSr and SRo

# See Also

Other Entropy Functions: [calcEntropy\(](#page-22-0)), [getEntropy\(](#page-45-0)), [plotEntropy\(](#page-60-0))

# Examples

```
karate <- make_graph("Zachary")
# We need vertex ID in the 'name' attribute of the vertex
V(karate)$name<-c(LETTERS,letters)[1:vcount(karate)]
ent <- getEntropyRate(karate)
```
getGNP *Generate random graph from reference*

# Description

Function generates random G(n,p) Erdos-Renyi graph ([sample\\_gnp](#page-0-0)) with the same number of vertices and edges as in in the reference graph gg.

### Usage

getGNP(gg, ...)

# Arguments

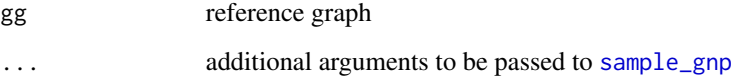

# Value

new instance of the random graph.

```
data(karate,package='igraphdata')
vcount(karate)
ecount(karate)
rg<- getGNP(karate)
vcount(rg)
ecount(rg)
```
getGraphCentralityECDF

*Convert centrality matrix into ECDF*

### Description

Convert centrality matrix into ECDF

### Usage

getGraphCentralityECDF(m)

#### Arguments

m centrality matrix from [getCentralityMatrix](#page-39-0) invocation.

#### Value

list of several ecdf objects, corresponding to values in centrality matrix from [getCentralityMatrix](#page-39-0) invocation.

# See Also

getCentralityMatrix

# Examples

```
file <- system.file("extdata", "PPI_Presynaptic.csv", package = "BioNAR")
tbl <- read.csv(file, sep="\t")
gg <- buildNetwork(tbl)
m<-getCentralityMatrix(gg)
ecdfL<-getGraphCentralityECDF(m)
```
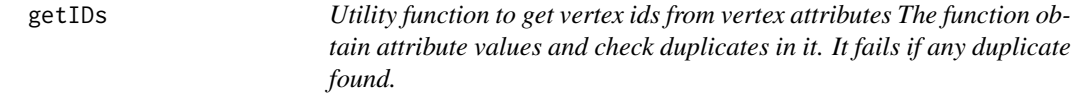

### Description

Utility function to get vertex ids from vertex attributes The function obtain attribute values and check duplicates in it. It fails if any duplicate found.

#### Usage

getIDs(gg, idatt)

### Arguments

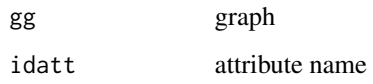

# Value

idatt attribute values

getPA *Generate random graph from reference*

# Description

The function generates random Barabasi-Albert graph ([sample\\_pa](#page-0-0)) with the same vertex number as in the reference graph gg and the power specified by parameter pwr. If pwr is missing, we are trying to estimate pwr from the reference graph gg.

# Usage

getPA(gg, pwr, ...)

# Arguments

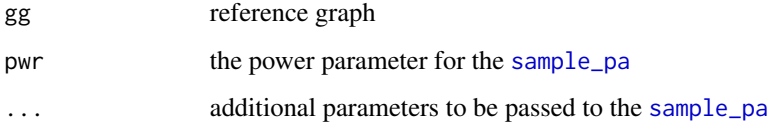

# Value

new instance of the random graph.

```
data(karate,package='igraphdata')
vcount(karate)
ecount(karate)
rg<- getPA(karate,pwr=1.25)
vcount(rg)
ecount(rg)
```
getRandomGraphCentrality

*Centrality measures for random graphs induced by input one*

# Description

Generate a random graph that mimics the properties of the input graph and calls [getCentralityMatrix](#page-39-0) to calculate all available vertex centrality measures. There are four different types of random graph to generate

### Usage

```
getRandomGraphCentrality(
  gg,
  type = c("gnp", "pa", "cgnp", "rw"),
 power = NULL,
 weights = NULL,
  ...
)
```
### Arguments

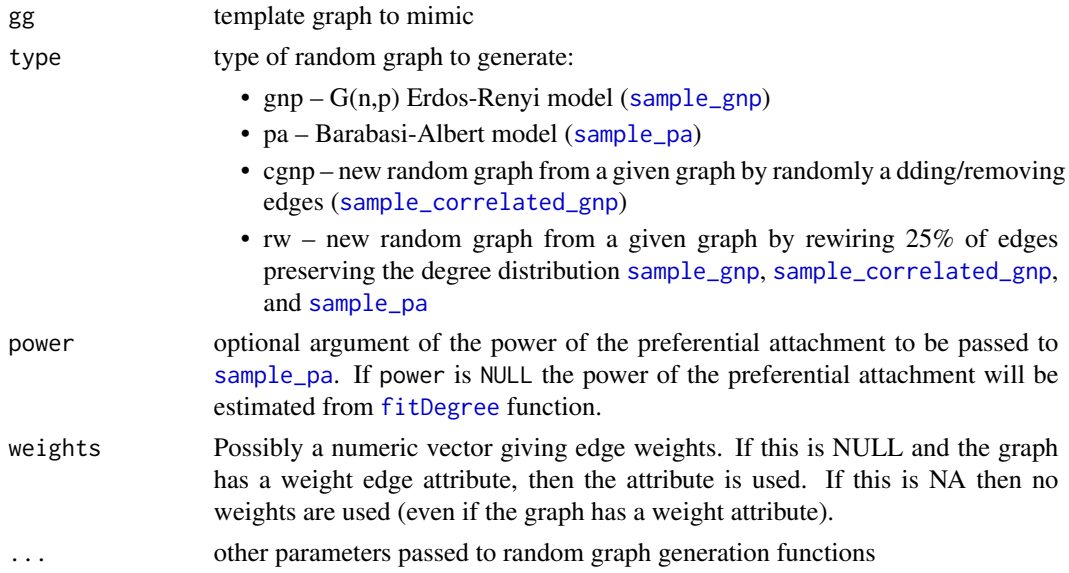

### Value

matrix of random graph vertices centrality measure.

# See Also

[getCentralityMatrix\(\)](#page-39-0) for explanation of the use of weights.

### Examples

```
data(karate,package='igraphdata')
m<-getRandomGraphCentrality(karate,'pa',threads=1)
# to avoid repetitive costy computation of PowerLaw fit
# power parameter could be send explicitly:
pFit <- fitDegree( as.vector(igraph::degree(graph=karate)),
Nsim=10, plot=FALSE,threads=1)
pwr <- slot(pFit,'alpha')
m<-getRandomGraphCentrality(karate,'pa',power=pwr)
lpa<-lapply(1:5,getRandomGraphCentrality,gg=karate,type='pa',
            power=pwr,weights = NULL)
```
<span id="page-51-0"></span>getRobustness *Calculate cluster robustness from consensus matrix*

### Description

This function takes as argument a network (gg), the name of a clustering algorithm (alg) which can be found in the network, and a consensus matrix (conmat) generated from the clustering network. The function uses the consensus matrix to generate a measure of cluster robustness  $C_{rob}$  (Crob) for each cluster (C) using the R function [clrob](#page-0-0). Briefly, this is done by summing elements of the consensus matrix that are found in the same cluster, and dividing this by the total number of entries in the matrix:

$$
C_{rob} = \frac{2}{C_n(C_n - 1)} \sum_{\substack{i,j \in I_C \\ i < j}} commat_{i,j}
$$

where  $I_C$  – indices of vertices of the cluster C,  $C_n$  is the number of nodes found inside the cluster C.

#### Usage

```
getRobustness(gg, alg, conmat)
```
#### Arguments

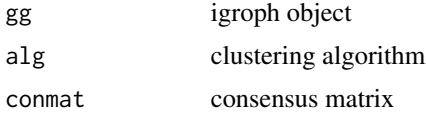

#### Value

data.frame that for each cluster C shows

- its size  $C_n$  (Cn),
- robustness  $C_{rob}$  (Crob) and
- robustness scaled to range between 0 and 1 (CrobScaled).

gofs  $53$ 

# See Also

Other Robustness functions: [makeConsensusMatrix\(](#page-54-0))

# Examples

```
karate <- make_graph("Zachary")
# We need vertex ID in the 'name' attribute of the vertex
V(karate)$name<-c(LETTERS,letters)[1:vcount(karate)]
alg<-'louvain'
gg<-calcClustering(karate, alg = alg)
conmat<-makeConsensusMatrix(gg, N=100, mask = 10, alg = alg, type = 2)
clrob<-getRobustness(gg, alg = alg, conmat)
clrob
```
gofs *Goodnes of fit KS test*

# Description

This is internal function and do not suppose to be called by user.

### Usage

 $gofs(x, rate, model, sigma2 = NULL, countDATA = TRUE)$ 

# Arguments

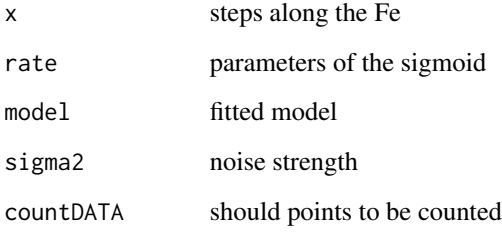

### Value

list of [ks.test](#page-0-0) values for each value in rate

# Description

Result of PawerLaw fit

### **Slots**

fit [displ-class](#page-0-0) result of power law fit. p numeric. alpha numeric degree of power-law. SDxmin numeric bootstrap sd of Xmin. SDalpha numeric bootstrap sd of alpha.

layoutByCluster *Calculate layout based upon membership*

### Description

Function to split graph into clusters and layout each cluster independently..

# Usage

```
layoutByCluster(gg, mem, layout = layout_with_kk)
```
# Arguments

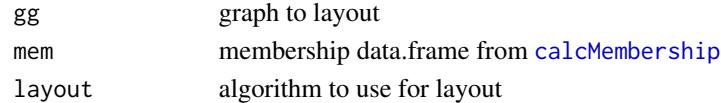

#### Value

Layout in a form of 2D matrix.

#### See Also

igraph::layout\_

```
data(karate,package='igraphdata')
alg<-'louvain'
mem<-calcMembership(karate,alg = alg)
lay<-layoutByCluster(karate,mem)
#plot(karate,layout=lay)
```
layoutByRecluster *Calculate two-level layout from recluster matrix*

# Description

Takes results of recluster and apply layoutByCluster to each

### Usage

layoutByRecluster(gg, remem, layout = layout\_with\_kk)

#### Arguments

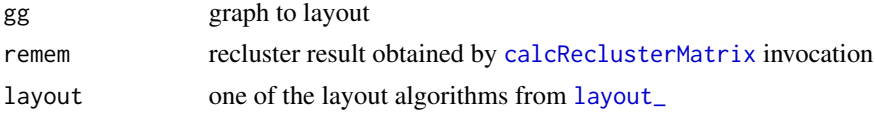

### Value

Layout in a form of 2D matrx.

#### Examples

```
data(karate,package='igraphdata')
alg<-'louvain'
mem<-calcMembership(karate,alg = alg)
remem<-calcReclusterMatrix(karate,mem,alg,10)
lay<-layoutByRecluster(karate,remem)
#plot(karate,layout=lay)
```
<span id="page-54-0"></span>makeConsensusMatrix *Function to make random resampling consensus matrix in memory*

#### Description

Function to make random resampling consensus matrix in memory

#### Usage

```
makeConsensusMatrix(
  gg,
 N = 500,
 mask = 20,alg,
  type,
  weights = NULL,
```

```
reclust = FALSE,
 Cnmax = 10)
```
#### Arguments

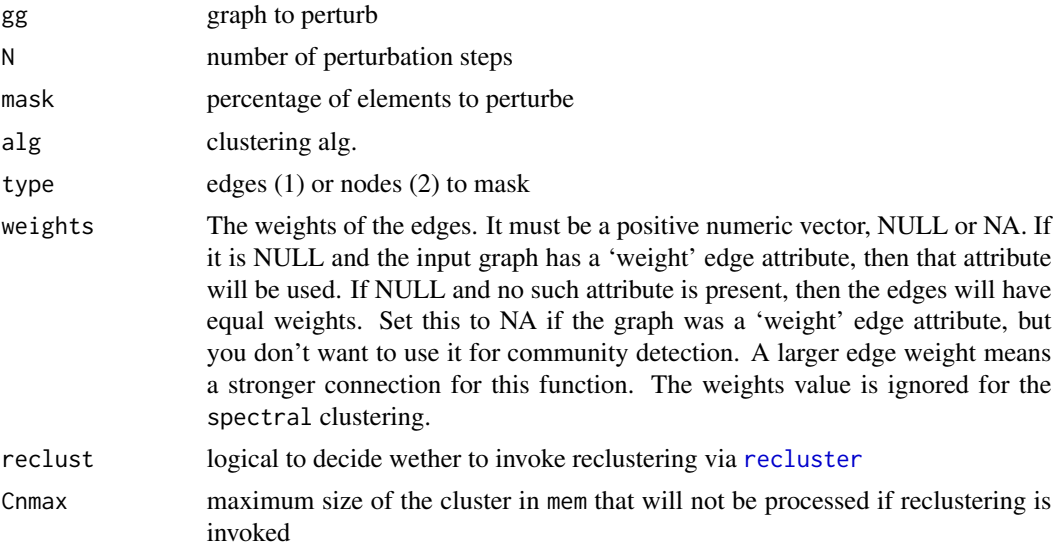

#### Details

Function to assess the robustness of network clustering. A randomisation study is performed apply the same clustering algorithm to N perturbed networks, and which returns the consensus matrix where each vertex pair is assigned the probability of belong to the same cluster. The inputted network is perturbed by randomly removing a mask percentage of edges (type=1) or vertices (type=2) from the network before clustering.

#### Value

consensus matrix of Nvert X Nvert

# See Also

Other Robustness functions: [getRobustness\(](#page-51-0))

```
karate <- make_graph("Zachary")
# We need vertex ID in the 'name' attribute of the vertex
V(karate)$name<-c(LETTERS,letters)[1:vcount(karate)]
alg<-'louvain'
gg<-calcClustering(karate, alg = alg)
conmat<-makeConsensusMatrix(gg, N=100, mask = 10, alg = alg, type = 2)
dim(conmat)
```
# Description

For very large graphs handling adjacency-like matrices is difficult due to its sparse nature. This function convert sparse matrix into triplet data. frame with row and column indices and names, and cell value.

#### Usage

metlMatrix(sparceM)

#### Arguments

sparceM sparce matrix to convert into triplet data.frame

### Value

data.frame with three colums:

- $\bullet$  i row index;
- $\bullet$  j column index;
- $x -$ cell value;
- Rname i-th row name;
- Cname j-th column name.

# Examples

```
data(karate, package='igraphdata')
upgrade_graph(karate)
Ws <- as_adjacency_matrix(karate,type='both',attr='weight',sparse = TRUE)
mdf<-metlMatrix(Ws)
head(mdf)
```
normModularity *Calculates the normalised network modularity value.*

# Description

Function to compare network Modularity of input network with networks of different size and connectivity.

### Usage

```
normModularity(
  gg,
  alg = c("lec", "wt", "fc", "informap", "lowain", "sgG1", "sgG2", "sgG5"),Nint = 1000,
  weights = NULL
)
```
### Arguments

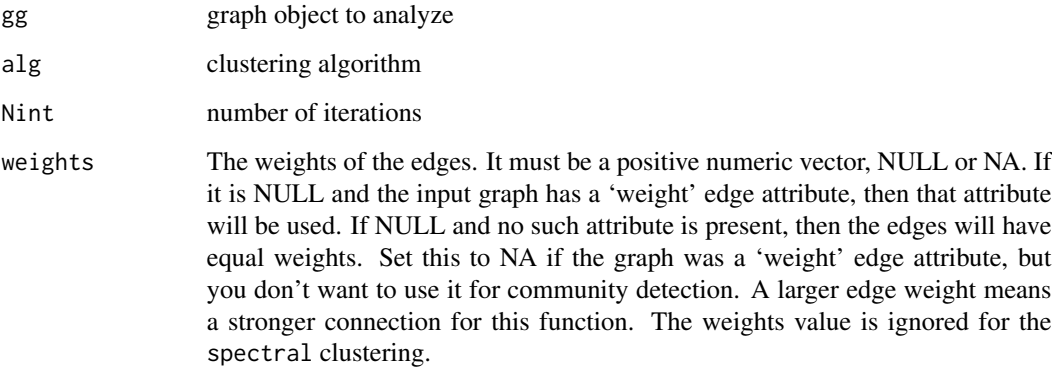

# Details

Used the normalised network modularity value Qm based on the previous studies by Parter et al., 2007, Takemoto, 2012, Takemoto, 2013, Takemoto and Borjigin, 2011, which was defined as:

$$
Q_m = \frac{Q_{real} - Q_{rand}}{Q_{max} - Q_{rand}}
$$

Where  $Q_{real}$  is the network modularity of a real-world signalling network and,  $Q_{rand}$  is the average network modularity value obtained from 10,000 randomised networks constructed from its realworld network.  $Q_{max}$  was estimated as: 1 - 1/M, where M is the number of modules in the real network.

Randomised networks were generated from a real-world network using the edge-rewiring algorithm (Maslov and Sneppen, 2002).

# Value

normalized modularity value

#### References

Takemoto, K. & Kihara, K. Modular organization of cancer signaling networks is associated with patient survivability. Biosystems 113, 149–154 (2013).

#### permute 59

### Examples

```
file <- system.file("extdata", "PPI_Presynaptic.csv", package = "BioNAR")
tbl \leq read.csv(file, sep="\t")
gg <- buildNetwork(tbl)
```
nm<-normModularity(gg, alg='louvain',Nint=10)

#### permute *Randomly shuffle annotations*

### **Description**

This function is a convinience wrapper to [sample](#page-0-0) with replace= FALSE

### Usage

permute(GNS, N)

#### Arguments

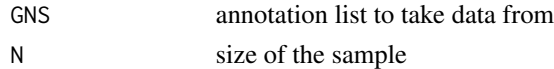

#### Value

random list of GNS values

### Examples

```
permute(LETTERS, 15)
```
plotBridgeness *Plot Bridgeness values*

### **Description**

Semi-local centrality measure (Chen et al., 2011) lies between 0 and 1 indicating whether protein is important globally or locally. By plotting Bridgeness against semi-local centrality we can categorises the influence each protein found in our network has on the overall network structure:

- Region 1, proteins having a 'global' rather than 'local' influence in the network (also been called bottle-neck bridges, connector or kinless hubs (0<Sl<0.5; 0.5<Br<1).
- Region 2, proteins having 'global' and 'local' influence  $(0.5 < SL < 1, 0.5 < B < 1)$ .
- Region 3, proteins centred within the community they belong to, but also communicating with a few other specific communities (0<Sl<0.5; 0.1<Br<0.5).
- Region 4, proteins with 'local' impact , primarily within one or two communities (local or party hubs, 0.5<Sl<1, 0<Br<0.5).

# Usage

```
plotBridgeness(
  gg,
  alg,
  VIPs,
  Xatt = "SL",
  Xlab = "Semilocal Centrality (SL)",
  Ylab = "Bridgeness (B)",
  bsize = 3,
  spsize = 7,
  MainDivSize = 0.8,
  xmin = 0,
  xmax = 1,
  ymin = 0,
  ymax = 1,
  baseColor = "royalblue2",
  SPColor = "royalblue2"
\mathcal{L}
```
# Arguments

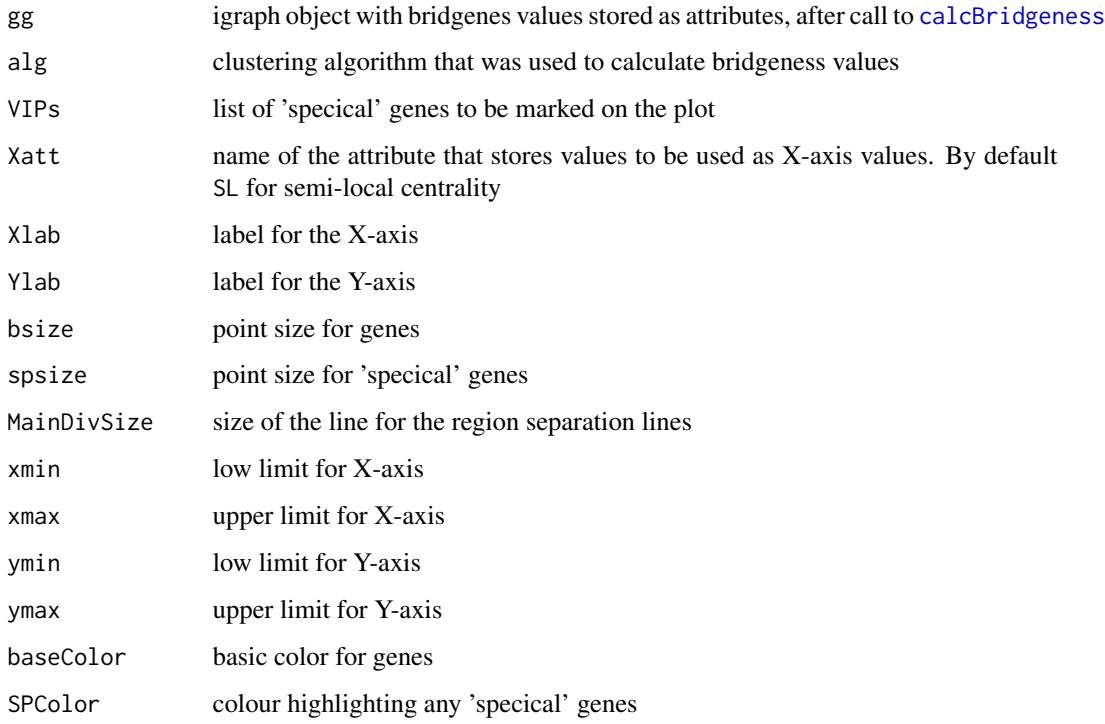

# Value

[ggplot](#page-0-0) object with plot

### plotEntropy 61

#### Examples

```
karate <- make_graph("Zachary")
# We need vertex ID in the 'name' attribute of the vertex
V(karate)$name<-c(LETTERS,letters)[1:vcount(karate)]
set.seed(100)
gg <- calcClustering(karate, 'louvain')
gg <- calcCentrality(gg)
cnmat <- makeConsensusMatrix(gg, N=10, alg = 'louvain', type = 2, mask = 10)
gg<-calcBridgeness(gg, alg = 'louvain', cnmat)
plotBridgeness(gg,alg = 'louvain',VIPs=c("Mr Hi","John A"))
```
<span id="page-60-0"></span>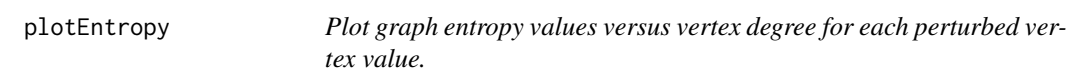

### Description

Following procedure described in (Teschendorff et al., 2015), all vertexes are artificially assigned a uniform weight then sequentially perturbed with the global entropy rate (SRprime) after each protein's perturbation being calculated by [getEntropy](#page-45-0) function.

### Usage

```
plotEntropy(SRprime, subTIT = "Entropy", SRo = NULL, maxSr = NULL)
```
### Arguments

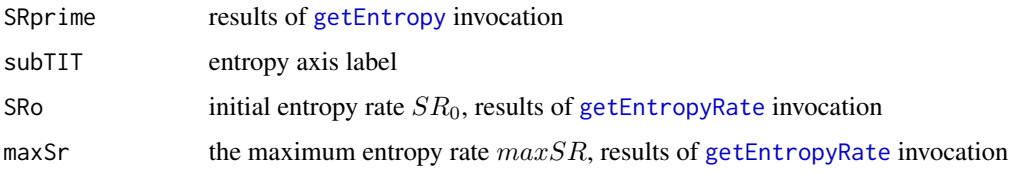

# Details

This function plot SRprime against the log of the protein's degree. In case of scale-free or approximate scale-free topologies, we see a clear bi-modal response between over-weighted vertices and their degree and an opposing bi-phasic response in under-weighted vertices and their degrees.

If maxSr or SRo is set to their default value NULL [getEntropyRate](#page-46-0) will be called and returned values will be used in the following calculations. As maxSr is required for SRprime calculation by [getEntropy](#page-45-0) using explicit values could save some time in the case of large network.

#### Value

ggplot2 object with diagram

# See Also

# [getEntropy\(\)](#page-45-0)

Other Entropy Functions: [calcEntropy\(](#page-22-0)), [getEntropy\(](#page-45-0)), [getEntropyRate\(](#page-46-0))

# Examples

```
file <- system.file("extdata", "PPI_Presynaptic.csv", package = "BioNAR")
tbl <- read.csv(file, sep="\t")
gg <- buildNetwork(tbl)
gg<-annotateGeneNames(gg)
ent <- getEntropyRate(gg)
SRprime <- getEntropy(gg, maxSr = NULL)
plotEntropy(SRprime, subTIT = "Entropy", SRo = ent$SRo, maxSr = ent$maxSr)
```
plotRatio *Plot fraction of enriched communities*

# Description

Plot fraction of enriched communities

# Usage

```
plotRatio(
 x,
 desc = "",anno = ",
 LEGtextSize = 1.5,
 LEGlineSize = 4,
  type = NULL
)
```
### Arguments

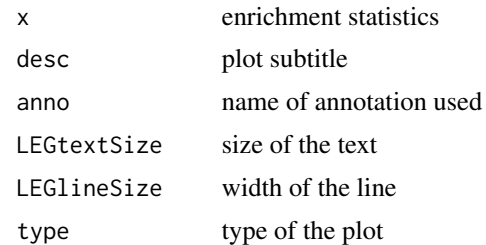

# Value

ggplot object

# Description

Plot results of the sigmoid fit

# Usage

plotSigmoid(x, rates, model, alg =  $"$ , pv = 0)

### Arguments

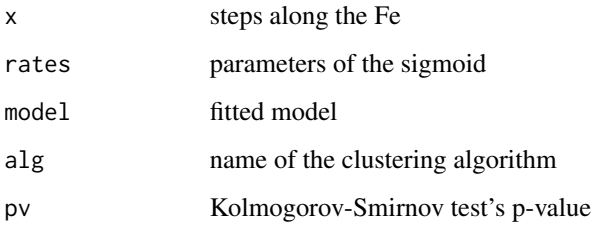

### Value

[ggplot](#page-0-0) object with sigmoid fit plot

PPI\_Presynaptic.csv *Table of protein protein interactions for presynaptic compartment*

### Description

Protein-protein interactions (PPIS) for presynaptic compartment, extracted from Synaptome.db, in a csv form. Columns A and B correspond to Entrez IDs for interacting proteins A and B (node names); column We contains the edge weights, if available.

# See Also

[buildNetwork](#page-14-0)

PPI\_Presynaptic.gml *PPI graph for presynaptic compartment*

#### Description

Protein-protein interactions (PPIS) for presynaptic compartment, extracted from Synaptome.db, and saved in a graph format. Graph contains node attributes, such as names (Entrez IDs), Gene Names, disease association (TopOntoOVG, TopOntoOVGHDOID), annotation with schizophrenia-related genes (Schanno (v/c), function annotation from GO (GOBPID, GOBP, GOMFID, GOMF, GOC-CID, GOCC), centrality measures (DEG - degree, BET - betweenness, CC - clustering coefficient, SL - semilocal centrality, mnSP - mean shortest path, PR - page rank, sdSP - standard deviation of the shortest path), and clustering memberships for 8 clustering algorithms (lec, wt, fc, infomap, louvain, sgG1, sgG2, sgG5)

prepareGDA *Function to return vertex annotation from a graph in the Vertex Annotation form and format it for further analysis.*

#### Description

Function to return vertex annotation from a graph in the Vertex Annotation form and format it for further analysis.

#### Usage

prepareGDA(gg, name)

### Arguments

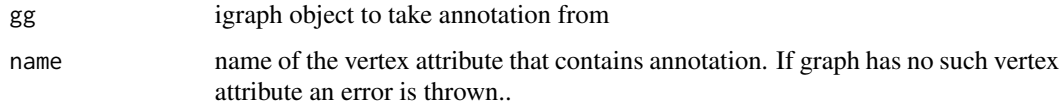

### Value

escaped annotation in Vertex Annotation form

# See Also

getAnnotationVertexList escapeAnnotation

# PresynAn.csv 65

# Examples

```
file <- system.file("extdata", "PPI_Presynaptic.gml", package = "BioNAR")
gg <- igraph::read_graph(file, format="gml")
agg<-annotateGeneNames(gg)
gda<-prepareGDA(agg, 'TopOntoOVGHDOID')
gda<-prepareGDA(agg, 'TopOntoOVGHDOID')
head(gda)
```
PresynAn.csv *Presynaptic genes specific functional annotation*

# Description

Presynaptic genes functional annotation derived from Boyken at al. (2013) [doi:10.1016/j.neuron.](doi:10.1016/j.neuron.2013.02.027) [2013.02.027](doi:10.1016/j.neuron.2013.02.027). The table has columns: the first containing functional group ID terms, the second gene functional group description terms, third - gene Human Entrez Ids; in csv format

#### See Also

[annotatePresynaptic](#page-8-0)

<span id="page-64-0"></span>recluster *Hierarchical graph clustering*

#### Description

Function reads in a graph GG with cluster membership stored in vertex attribute ALGN, and reapplies the clustering algorithm ALGN to all clusters larger than CnMAX

# Usage

recluster(GG, ALGN, CnMAX, weights = NULL)

### Arguments

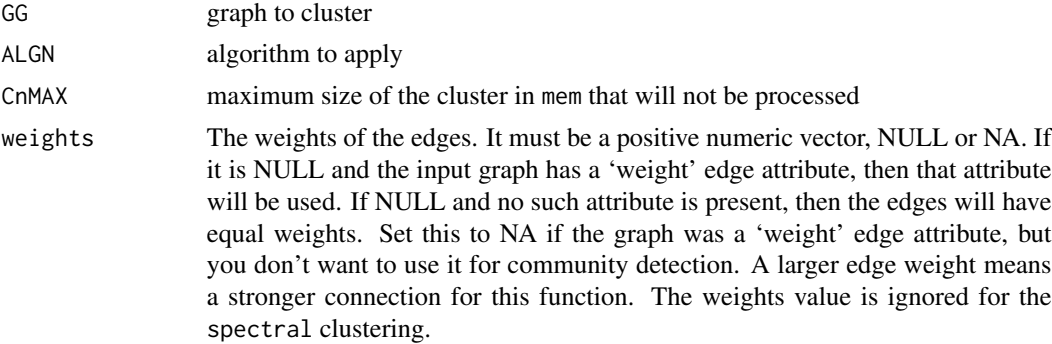

### Value

remembership matrix, that contains vertex ID membership and result of reclustering

# Examples

```
data(karate,package='igraphdata')
alg<-'louvain'
mem<-calcMembership(karate,alg = alg)
remem<-calcReclusterMatrix(karate,mem,alg,10)
```
removeVertexTerm *Remove vertex property.*

# Description

Remove vertex property.

#### Usage

removeVertexTerm(GG, NAME)

# Arguments

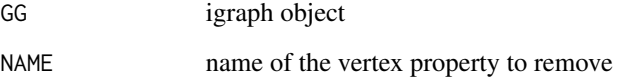

# Value

igraph object with attribute removed

```
data(karate, package='igraphdata')
upgrade_graph(karate)
vertex_attr_names(karate)
m<-removeVertexTerm(karate, 'color')
vertex_attr_names(m)
```
runPermDisease *Calculate disease-disease pair overlaps on permuted network to estimate its statistical significance*

# Description

Function to calculate the disease-pair overlap characteristics of an inputted network, before applying Nperm permutations on the disease annotations of #' type "random" or "binned" permute. From the permuted networks the function estimates the significance of disease overlap: p-value, Bonferoni-adjusted p-value, and q-value in the Disease\_overlap\_sig. The function also compares the average disease separation between inputted and permuted networks, and calculates its significance using the Wilcox test and store. Significance of disease-pair overlap and disease separation results are stored in the matrix Disease\_location\_sig.

### Usage

```
runPermDisease(
  gg,
  name,
 diseases = NULL,
 Nperm = 100,
 permute = c("random", "binned"),
  alpha = c(0.05, 0.01, 0.001)
)
```
#### Arguments

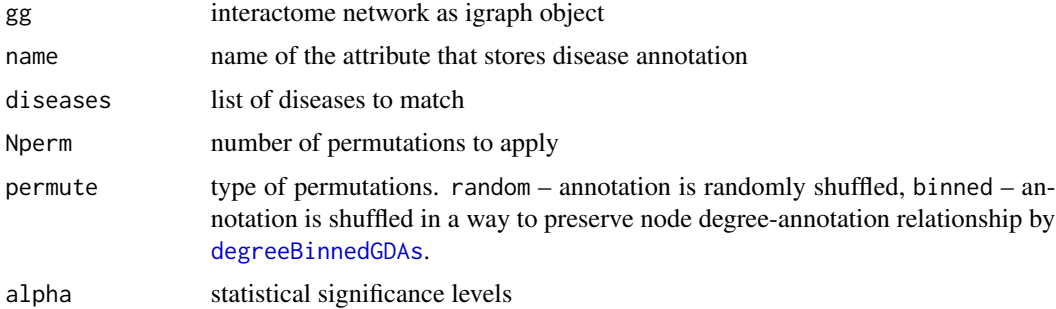

#### Details

Run with care, as large number of permutations could require a lot of memory and be timeconsuming.

#### Value

list of two matrices: Disease\_overlap\_sig gives s tatistics for each pair of disease, and Disease\_location\_sig gives intra-disease statistics

### Examples

```
file <- system.file("extdata", "PPI_Presynaptic.gml", package = "BioNAR")
gg <- igraph::read_graph(file, format="gml")
agg<-annotateGeneNames(gg)
r <- runPermDisease(
agg,
name = "TopOntoOVGHDOID",
diseases = c("DOID:10652", "DOID:3312", "DOID:12849", "DOID:1826"),
Nperm = 10,
alpha = c(0.05, 0.01, 0.001))r$Disease_location_sig
```
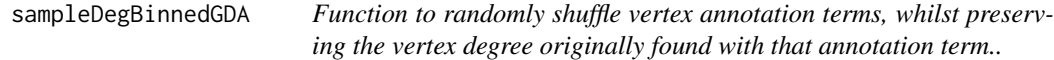

# Description

Function to randomly shuffle vertex annotation terms, whilst preserving the vertex degree originally found with that annotation term..

### Usage

sampleDegBinnedGDA(org.map, term)

### Arguments

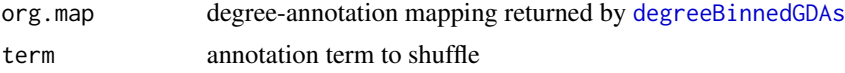

# Value

vertex IDs to assign term in shuffled annotation

# See Also

degreeBinnedGDAs

```
file <- system.file("extdata", "PPI_Presynaptic.gml", package = "BioNAR")
gg <- igraph::read_graph(file, format="gml")
agg<-annotateGeneNames(gg)
gda<-prepareGDA(agg, 'TopOntoOVGHDOID')
diseases<-getAnnotationList(gda)
m<-degreeBinnedGDAs(agg, gda, diseases)
sampleDegBinnedGDA(m, diseases[1])
```
# Description

Function will mask mask a percentage of edges (type=1) or vertices (type=2) from the network, find the largest connected component of the masked network and cluster it. The clustering results are stored in a three column matrix: the first column contains the vertex IDs of input network; the second column the vertex IDs of the subsampled network, or -1 if the vertex has been masked; the third column the cluster membership of subsampled network, or -1 if vertex has been masked.

# Usage

```
sampleGraphClust(
  gg,
 mask = 20,alg,
  type,
 weights = NULL,reclust = FALSE,
  Cnmax = 10)
```
### Arguments

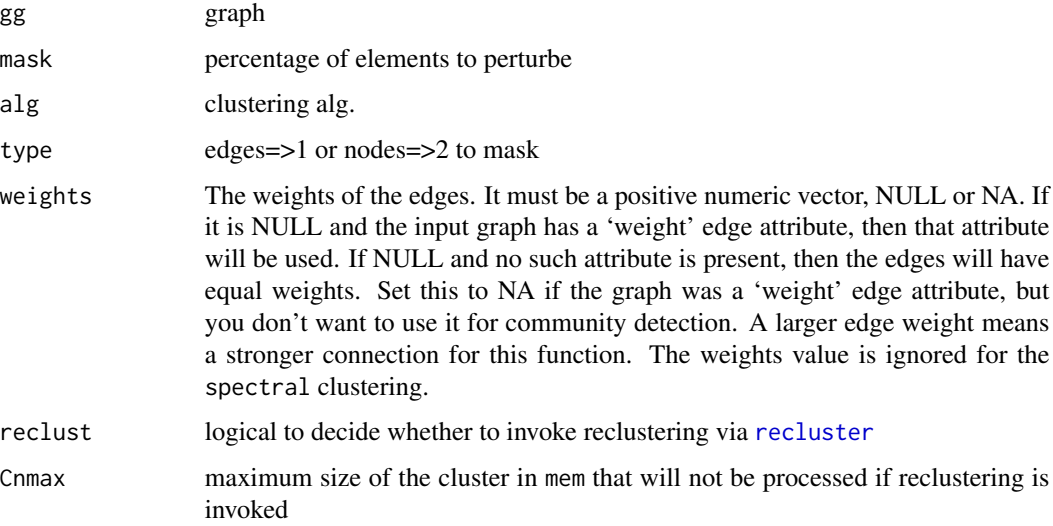

# Details

This is internal function and not supposed to be calle by end user.

### Value

list of Nx3 matrices

# Examples

```
data(karate,package='igraphdata')
alg<-'louvain'
mem<-calcMembership(karate,alg = alg)
smpl<-BioNAR:::sampleGraphClust(karate,mask=10,alg,type=2)
```
SCH\_flatfile.csv *Schizopherina related synaptic gene functional annotation.*

# Description

Annotation, manually curated from an external file: Lips et al., (2012) doi:10.1038/mp.2011.117.The table has columns: the first containing gene Human Entrez IDs, the second gene functional group ID terms, the third gene functional group description terms; in csv format

# See Also

[annotateSCHanno](#page-9-0)

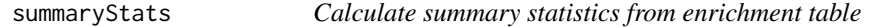

# Description

Calculate summary statistics from enrichment table

### Usage

```
summaryStats(RES, ALPHA, usePadj = FALSE, FeMAX = 0, FcMAX = 0)
```
# Arguments

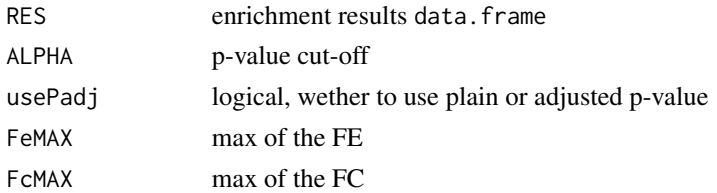

# Value

list of data.frame

unescapeAnnotation *Unescape annotation strings*

#### Description

Function to remove all escape characters from annotation strings (opposite to escapeAnnotation).

# Usage

```
unescapeAnnotation(annVec, col = COLLAPSE, esc = ESC)
```
# Arguments

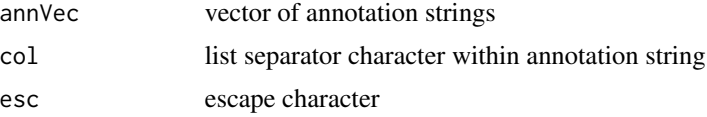

### Details

NOTE: spaces are treated as regular characters, no trimming is applied before or after escaping.

### Value

vector of annotation strings with removed escape characters

#### See Also

escapeAnnotation

# Examples

```
annVec<-apply(matrix(letters, ncol=13), 2, paste, collapse=';')
escVec<-escapeAnnotation(annVec, ';', '|')
cbind(annVec, escVec, unescapeAnnotation(escVec, ';', '|'))
```
zeroNA *Auxiliary function to replace NAs with zeros.*

# Description

Auxiliary function to replace NAs with zeros.

#### Usage

zeroNA(x)

#### 72 zeroNA

# Arguments

x matrix or vector to process

# Value

matrix or vector with NAs replaced by zero.

# Examples

 $x$   $\le$   $-matrix(NA, nrow = 3, ncol = 3)$ zeroNA(x)
## **Index**

∗ diseasome diseasome, [30](#page-29-0) ∗ file flatfile.go.BP.csv, [35](#page-34-0) flatfile.go.CC.csv, [36](#page-35-0) flatfile.go.MF.csv, [36](#page-35-0) flatfile\_human\_gene2HDO.csv, [36](#page-35-0) PPI\_Presynaptic.csv, [63](#page-62-0) PPI\_Presynaptic.gml, [64](#page-63-0) PresynAn.csv, [65](#page-64-0) SCH\_flatfile.csv, [70](#page-69-0) ∗ graphs diseasome, [30](#page-29-0) ∗ internal buildConsensusMatrix, [15](#page-14-0) ∗ list(Entropy Functions) calcEntropy, [23](#page-22-0) getEntropy, [46](#page-45-0) getEntropyRate, [47](#page-46-0) plotEntropy, [61](#page-60-0) ∗ list(Robustness functions) getRobustness, [52](#page-51-0) makeConsensusMatrix, [55](#page-54-0) addEdgeAtts, [4](#page-3-0) annotateGeneNames, [4](#page-3-0) annotateGoBP, [5,](#page-4-0) *[35](#page-34-0)* annotateGoCC, [6,](#page-5-0) *[36](#page-35-0)* annotateGoMF, [7,](#page-6-0) *[36](#page-35-0)* annotateGOont, [8](#page-7-0) annotateInterpro, [9](#page-8-0) annotatePresynaptic, [9,](#page-8-0) *[65](#page-64-0)* annotateSCHanno, [10,](#page-9-0) *[70](#page-69-0)* annotateTopOntoOVG, [11,](#page-10-0) *[36](#page-35-0)* annotateVertex, [12,](#page-11-0) *[13](#page-12-0)* applpMatrixToGraph, [13,](#page-12-0) *[18](#page-17-0)* as.undirected, *[41](#page-40-0)* betweenness, *[40](#page-39-0)*

BioNAR, [14](#page-13-0)

BioNAR-package *(*BioNAR*)*, [14](#page-13-0) buildConsensusMatrix, [15](#page-14-0) buildNetwork, [15,](#page-14-0) *[63](#page-62-0)*

calcAllClustering, [16](#page-15-0) calcBridgeness, [17,](#page-16-0) *[60](#page-59-0)* calcCentrality, [18](#page-17-0) calcCentralityExternalDistances, [19](#page-18-0) calcCentralityInternalDistances, [20](#page-19-0) calcClustering, *[16](#page-15-0)*, [21](#page-20-0) calcDiseasePairs, [22](#page-21-0) calcEntropy, [23,](#page-22-0) *[47,](#page-46-0) [48](#page-47-0)*, *[62](#page-61-0)* calcMembership, [24,](#page-23-0) *[54](#page-53-0)* calcReclusterMatrix, [25,](#page-24-0) *[55](#page-54-0)* calcSparsness, [26](#page-25-0) clrob, *[52](#page-51-0)* cluster\_fast\_greedy, *[41](#page-40-0)* cluster\_infomap, *[41](#page-40-0)* cluster\_leading\_eigen, *[41](#page-40-0)* cluster\_louvain, *[41](#page-40-0)* cluster\_spinglass, *[41](#page-40-0)* cluster\_walktrap, *[41](#page-40-0)* clusteringSummary, [27](#page-26-0) clusterORA, [28](#page-27-0) communities, *[42](#page-41-0)*

degreeBinnedGDAs, *[22](#page-21-0)*, [29,](#page-28-0) *[67,](#page-66-0) [68](#page-67-0)* diseasome, [30](#page-29-0) dist, *[20](#page-19-0)*

escapeAnnotation, [31](#page-30-0) evalCentralitySignificance, [32](#page-31-0)

findLCC, [33](#page-32-0) fitDegree, [33,](#page-32-0) *[51](#page-50-0)* fitSigmoid, [35](#page-34-0) flatfile.go.BP.csv, [35](#page-34-0) flatfile.go.CC.csv, [36](#page-35-0) flatfile.go.MF.csv, [36](#page-35-0) flatfile\_human\_gene2HDO.csv, [36](#page-35-0)

## 74 INDEX

getAnnotationList, [37](#page-36-0) getAnnotationVertexList, [38](#page-37-0) getBridgeness, *[17](#page-16-0)*, [39](#page-38-0) getCentralityMatrix, *[18,](#page-17-0) [19](#page-18-0)*, [40,](#page-39-0) *[49](#page-48-0)*, *[51](#page-50-0)* getCentralityMatrix(), *[18](#page-17-0)*, *[51](#page-50-0)* getClustering, *[21](#page-20-0)*, *[24](#page-23-0)*, *[40](#page-39-0)*, [41](#page-40-0) getClusterSubgraphByID, [42](#page-41-0) getCommunityGraph, [43](#page-42-0) getDiseases, [43](#page-42-0) getDType, [44](#page-43-0) getDYNAMO, [45](#page-44-0) getEntropy, *[23,](#page-22-0) [24](#page-23-0)*, [46,](#page-45-0) *[48](#page-47-0)*, *[61,](#page-60-0) [62](#page-61-0)* getEntropy(), *[24](#page-23-0)*, *[62](#page-61-0)* getEntropyRate, *[24](#page-23-0)*, *[47](#page-46-0)*, [47,](#page-46-0) *[61,](#page-60-0) [62](#page-61-0)* getGNP, [48](#page-47-0) getGraphCentralityECDF, [49](#page-48-0) getIDs, [49](#page-48-0) getPA, [50](#page-49-0) getRandomGraphCentrality, *[19,](#page-18-0) [20](#page-19-0)*, [51](#page-50-0) getRobustness, [52,](#page-51-0) *[56](#page-55-0)* ggplot, *[60](#page-59-0)*, *[63](#page-62-0)* gofs, [53](#page-52-0) graph, *[30,](#page-29-0) [31](#page-30-0)* graph\_from\_data\_frame, *[15](#page-14-0)*

keys, *[5](#page-4-0)*, *[8](#page-7-0)* keytypes, *[5](#page-4-0)*, *[8](#page-7-0)* ks.test, *[53](#page-52-0)*

law-class, [54](#page-53-0) layout\_, *[55](#page-54-0)* layoutByCluster, [54](#page-53-0) layoutByRecluster, [55](#page-54-0)

makeConsensusMatrix, *[53](#page-52-0)*, [55](#page-54-0) match.arg, *[21](#page-20-0)*, *[42](#page-41-0)* metlMatrix, [57](#page-56-0) modularity, *[27](#page-26-0)*

normModularity, [57](#page-56-0)

org.Hs.eg.db, *[4](#page-3-0)*, *[8](#page-7-0)*

page\_rank, *[40](#page-39-0)* permute, [59](#page-58-0) plotBridgeness, [59](#page-58-0) plotEntropy, *[24](#page-23-0)*, *[47,](#page-46-0) [48](#page-47-0)*, [61](#page-60-0) plotRatio, [62](#page-61-0) plotSigmoid, [63](#page-62-0) PPI\_Presynaptic.csv, [63](#page-62-0)

PPI\_Presynaptic.gml, [64](#page-63-0) prepareGDA, *[30](#page-29-0)*, [64](#page-63-0) PresynAn.csv, [65](#page-64-0) recluster, *[56](#page-55-0)*, [65,](#page-64-0) *[69](#page-68-0)* removeVertexTerm, [66](#page-65-0) runPermDisease, [67](#page-66-0) sample, *[59](#page-58-0)* sample\_correlated\_gnp, *[51](#page-50-0)* sample\_gnp, *[48](#page-47-0)*, *[51](#page-50-0)* sample\_pa, *[50,](#page-49-0) [51](#page-50-0)* sampleDegBinnedGDA, [68](#page-67-0) sampleGraphClust, *[15](#page-14-0)*, [69](#page-68-0) SCH\_flatfile.csv, [70](#page-69-0) spectral\_igraph\_communities, *[41](#page-40-0)* summaryStats, *[35](#page-34-0)*, [70](#page-69-0)

unescapeAnnotation, [71](#page-70-0)

vcount, *[27](#page-26-0)*

zeroNA, [71](#page-70-0)